# Быстрый веб-сервис

На примере Пиксель-трекера

#### Немного обо мне

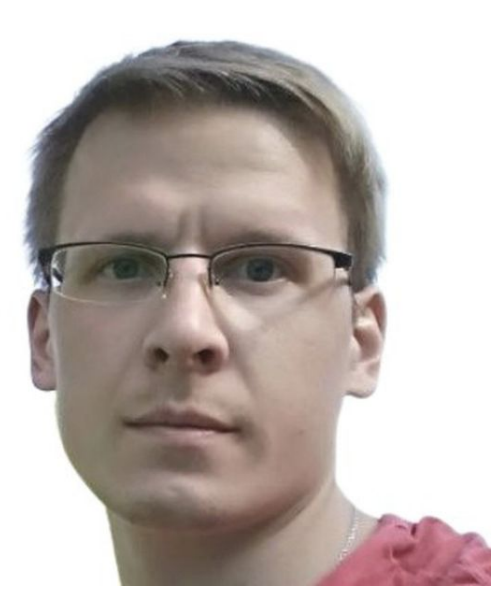

[linkedin.com/in/roman-romadin/](https://www.linkedin.com/in/roman-romadin/)

#### [medium.com/@romanitalian](https://medium.com/@romanitalian)

[github.com/romanitalian](https://github.com/romanitalian)

[t.me/RomanRomadin](https://t.me/RomanRomadin)

#### Что такое трекер

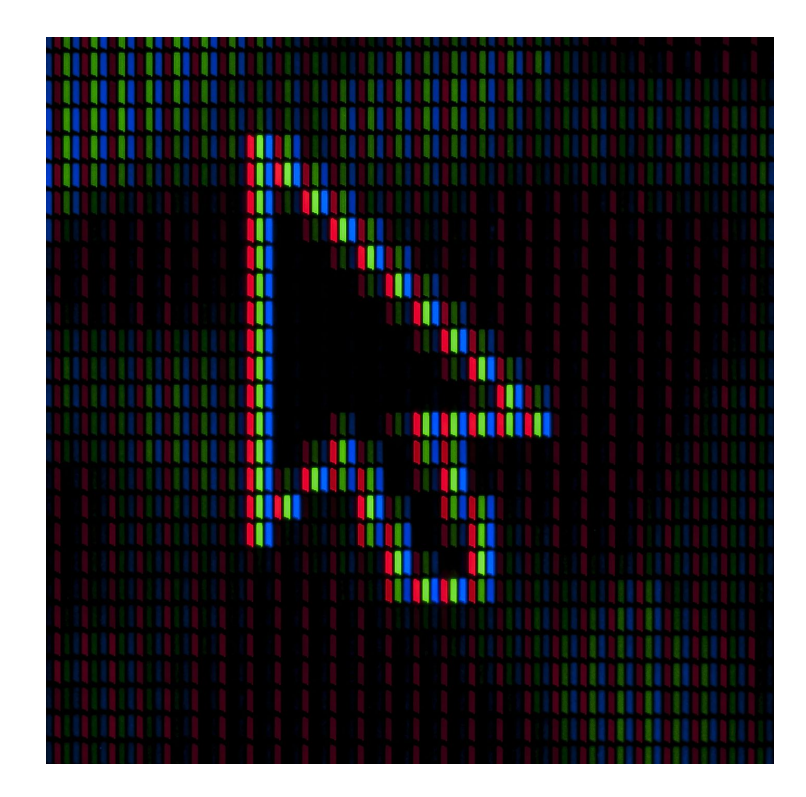

iframe - NO  $\bullet$ 

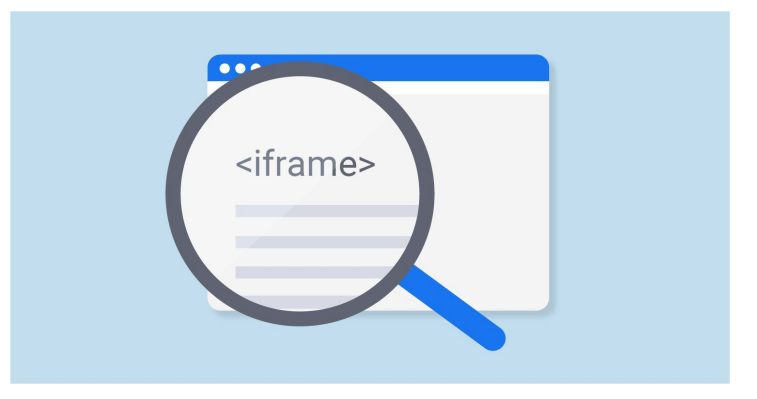

- iframe NO  $\bullet$
- $\bullet$  JS NO

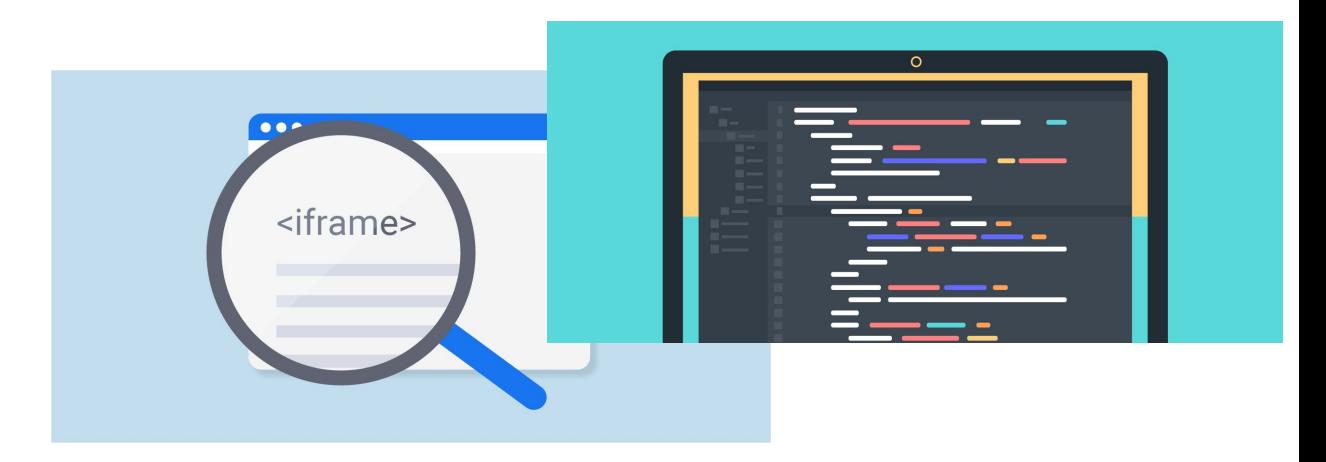

- iframe NO
- $\bullet$  JS NO
- S2S postback NO

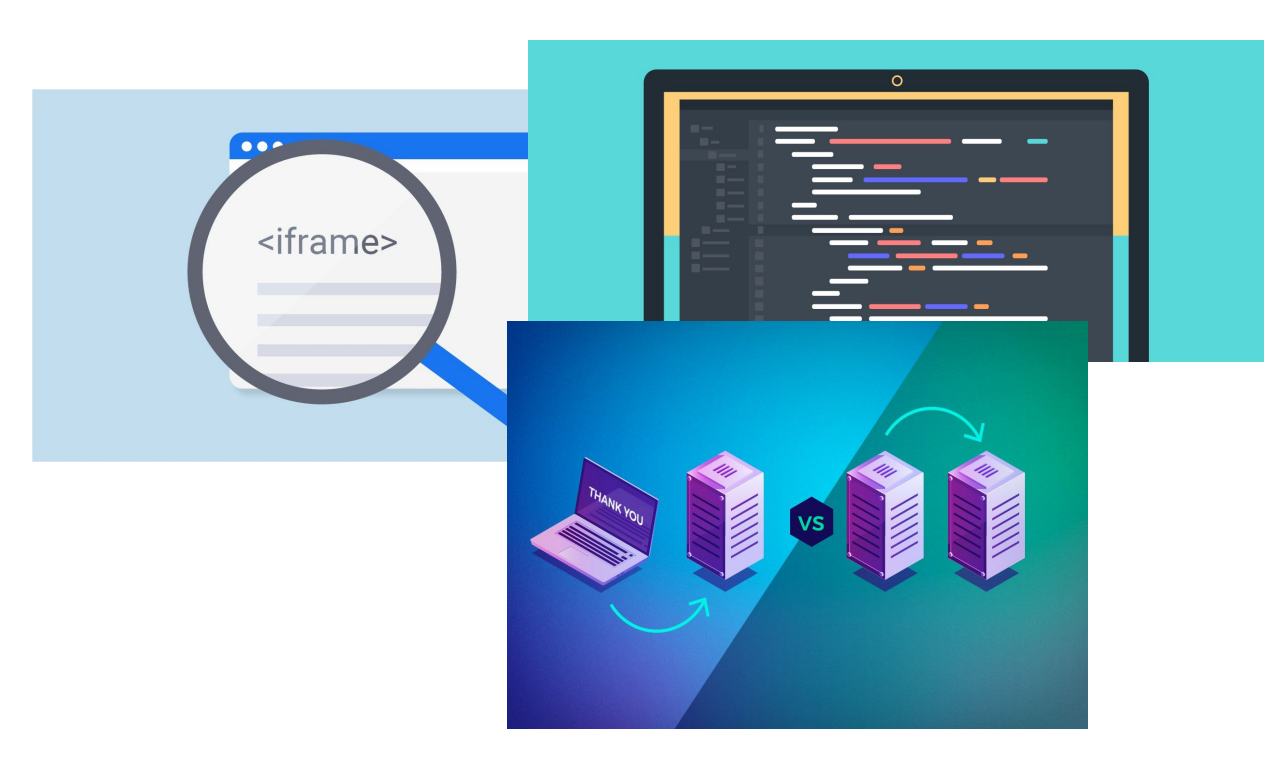

- iframe NO
- $\bullet$  JS NO
- S2S postback NO
- image YES

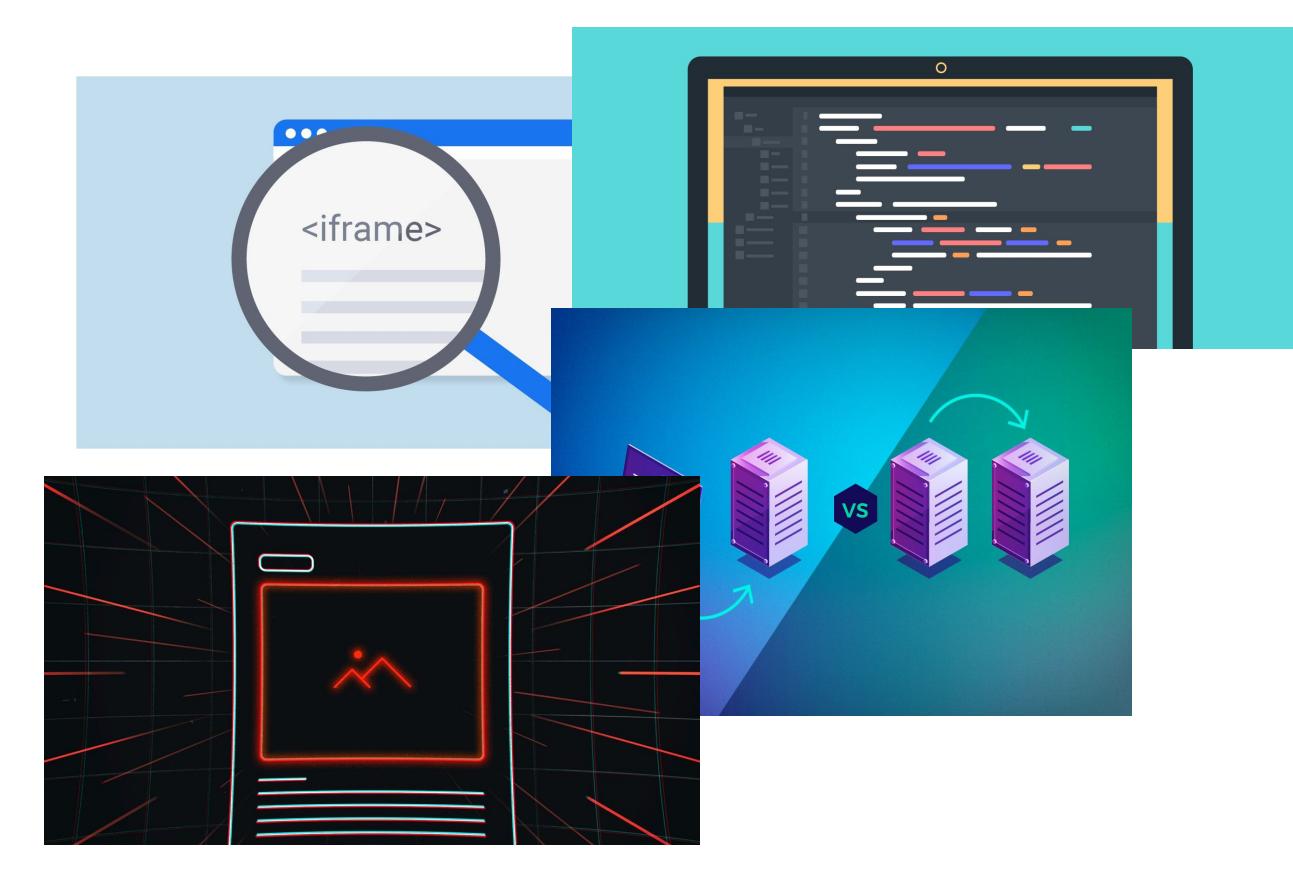

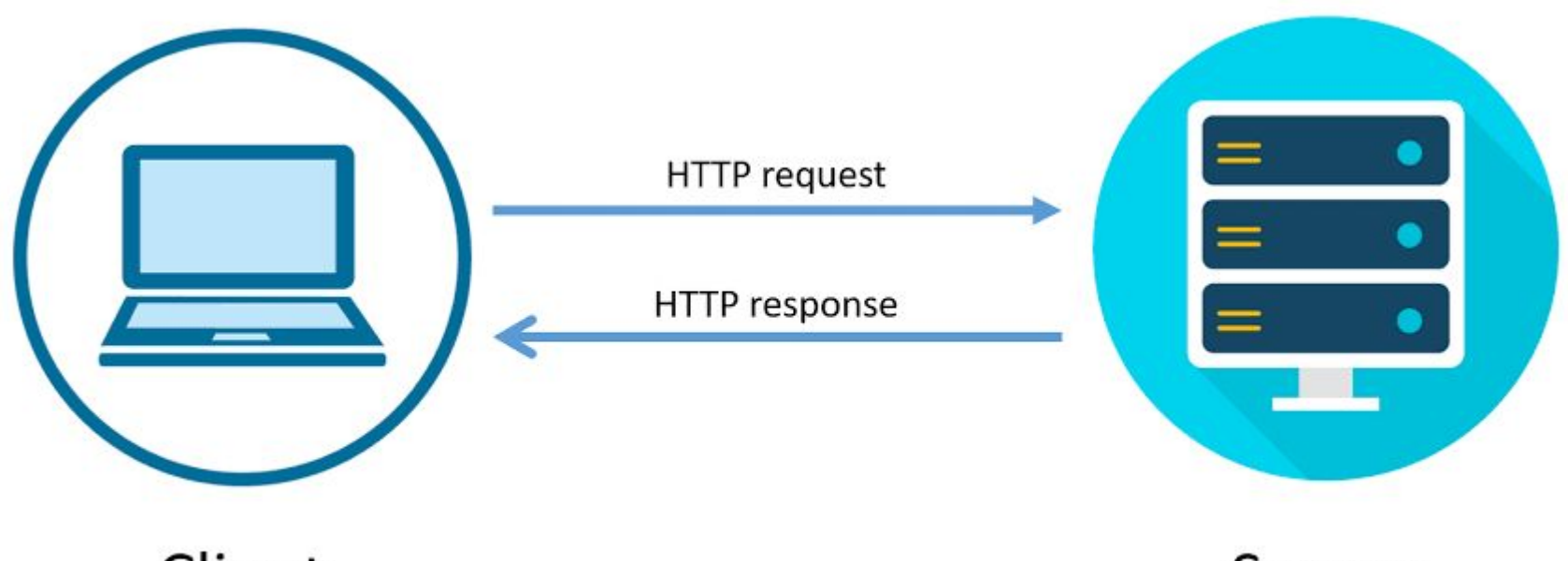

#### Client

Server

#### Свой сервер или облако

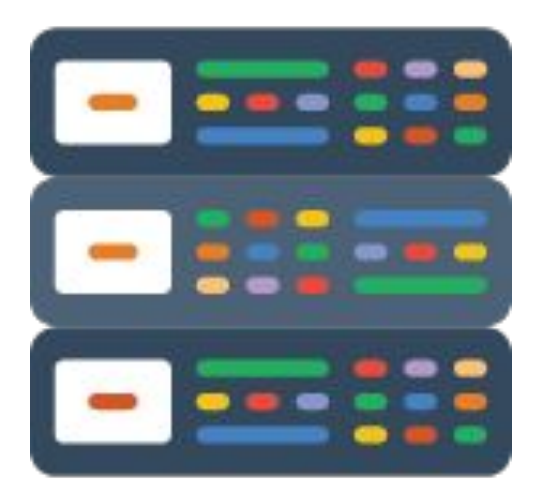

**VS** 

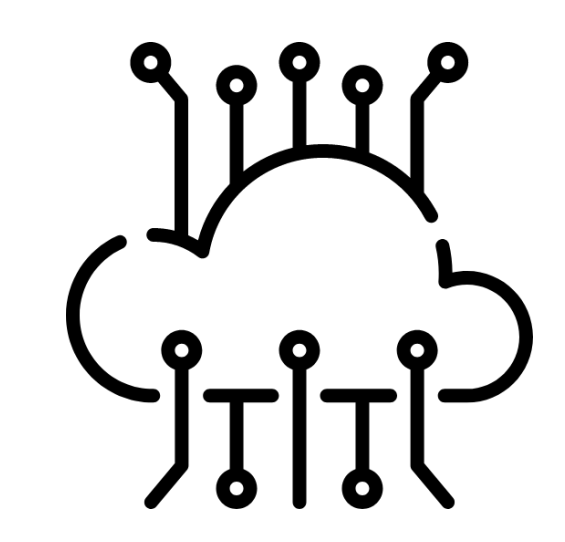

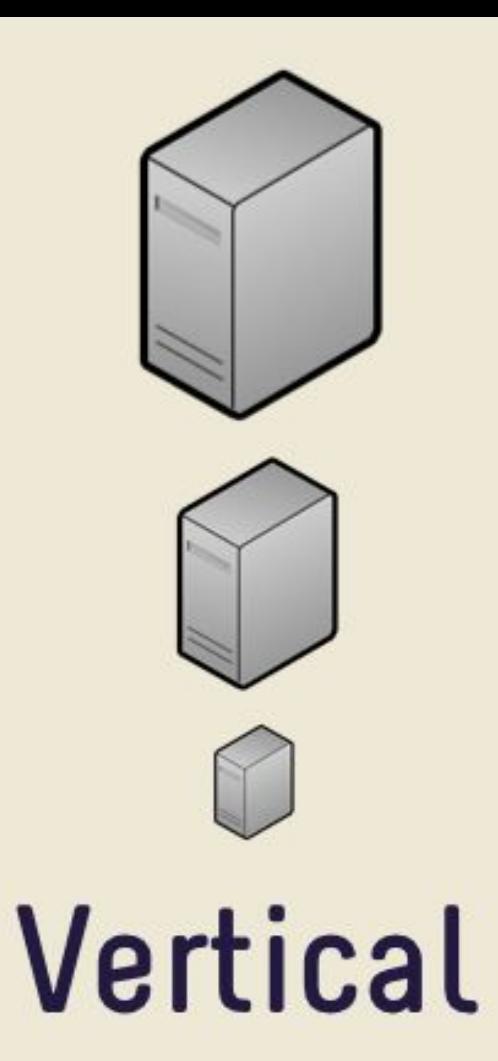

VS.

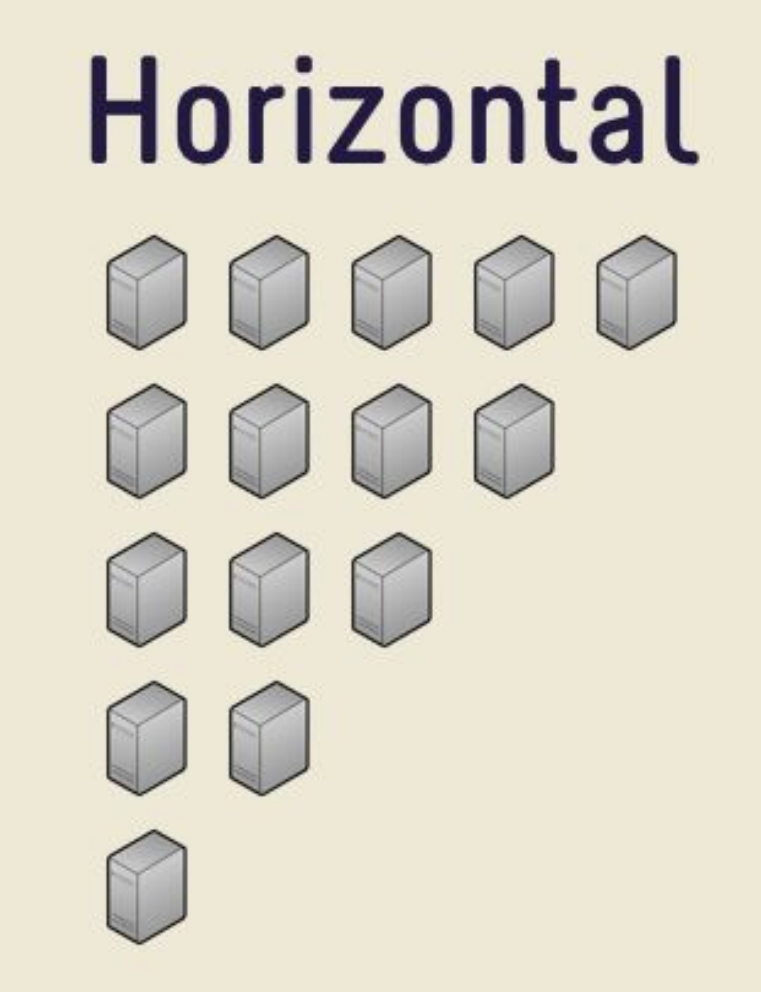

Плюсы и минусы "стороннего" решения

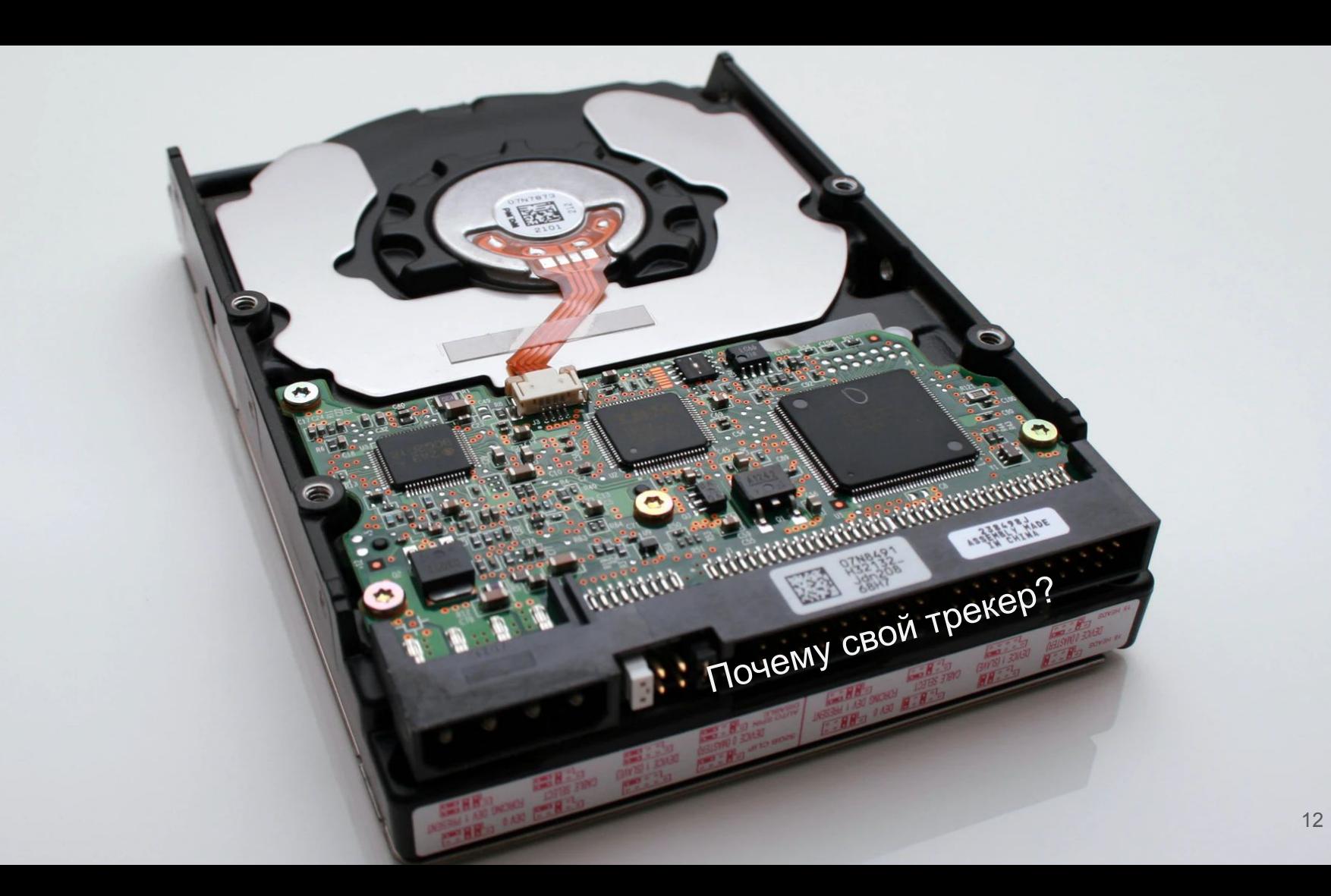

#### Делаем сами! Уложимся за час ... или меньше.

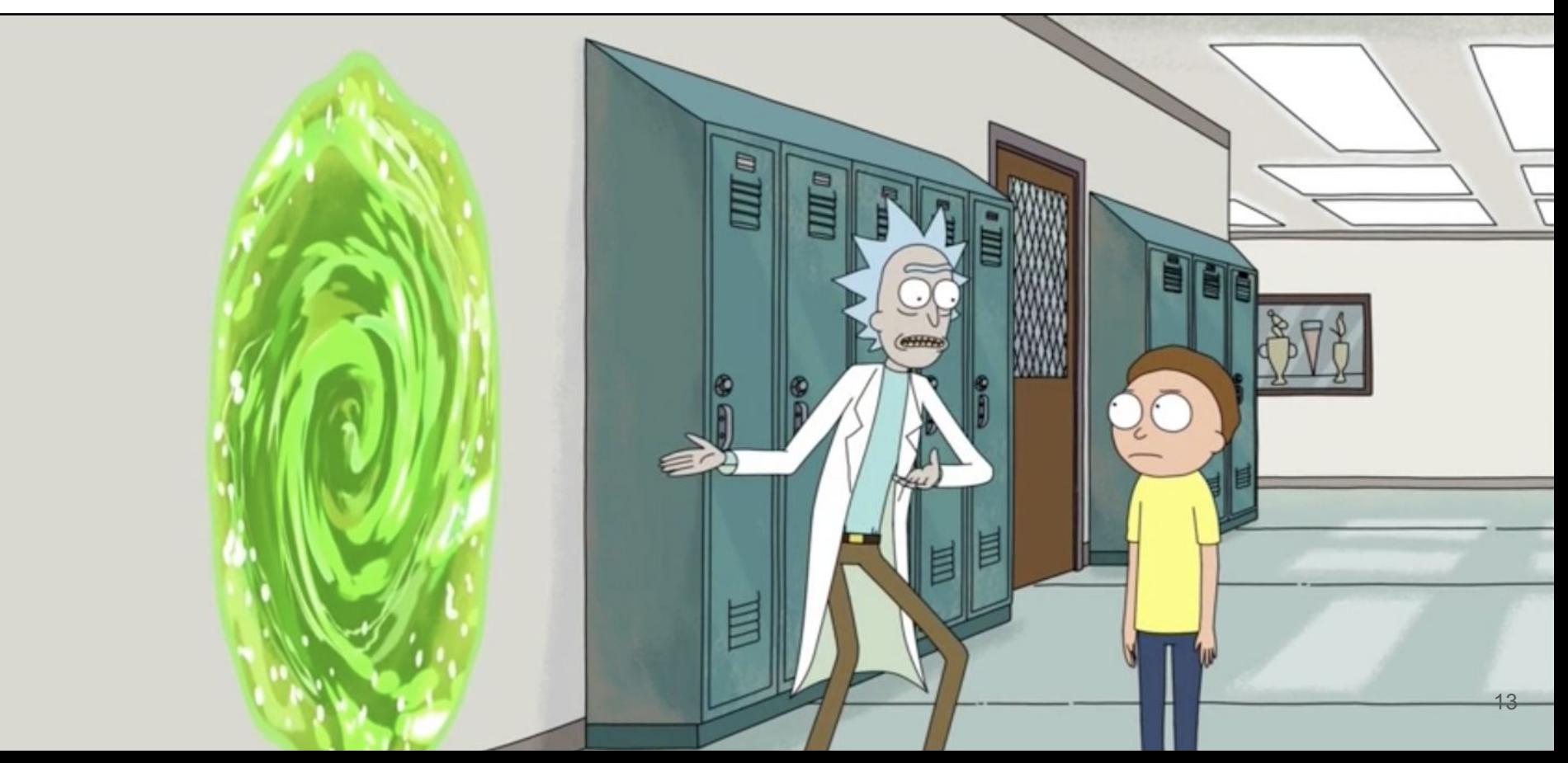

#### Пример использования

#### <img src="http://tr.io/imgs/img1.jpg" alt="nice">

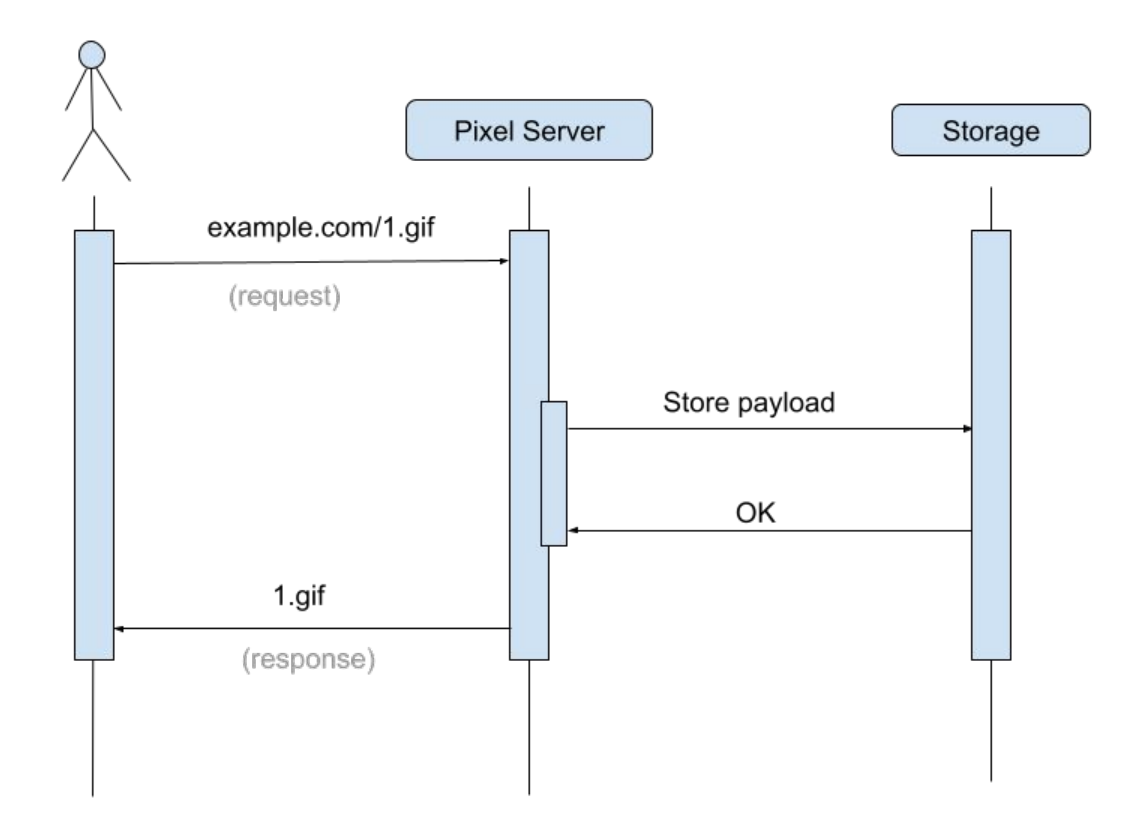

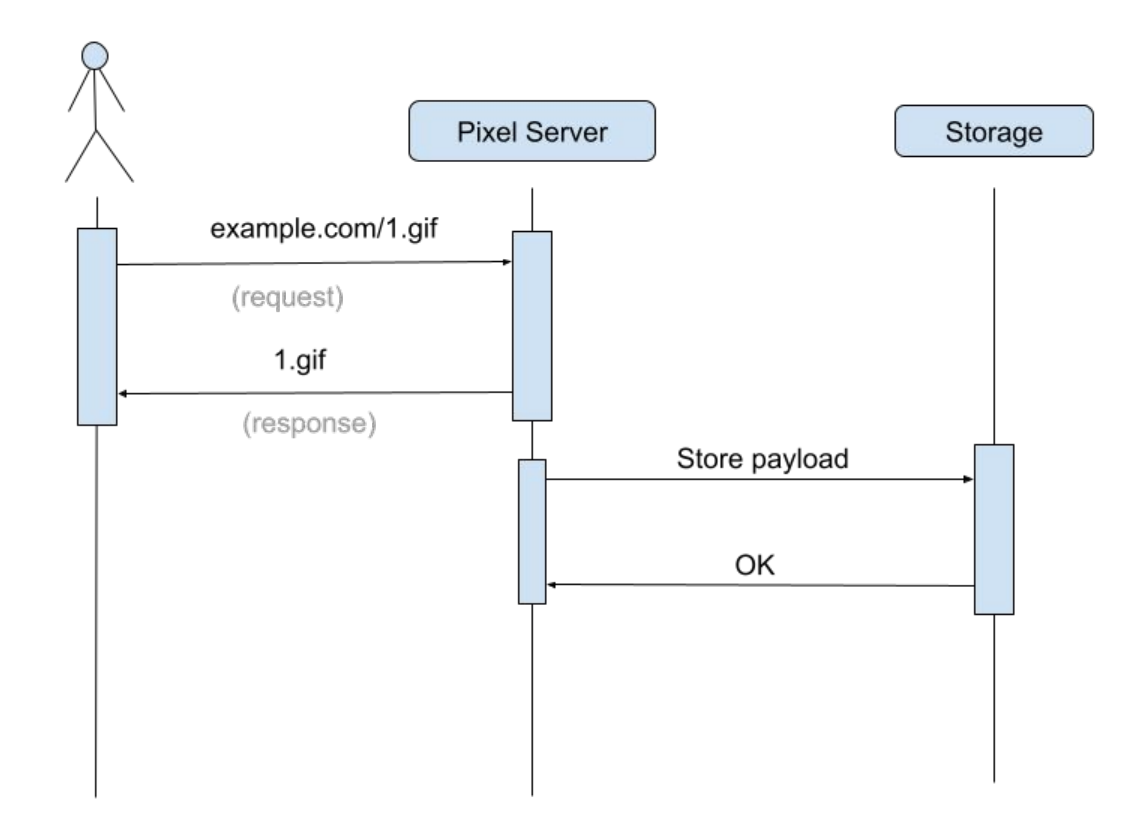

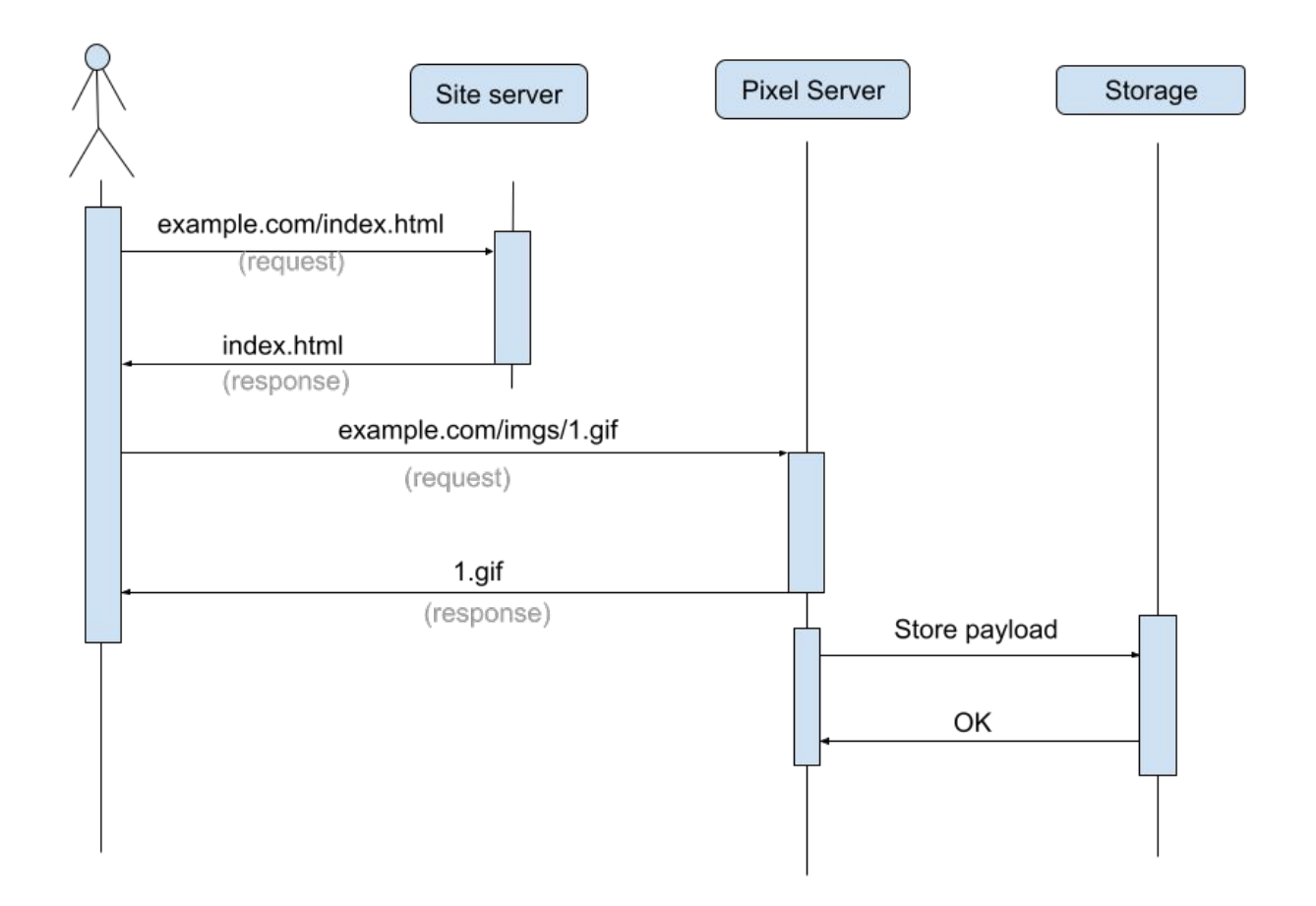

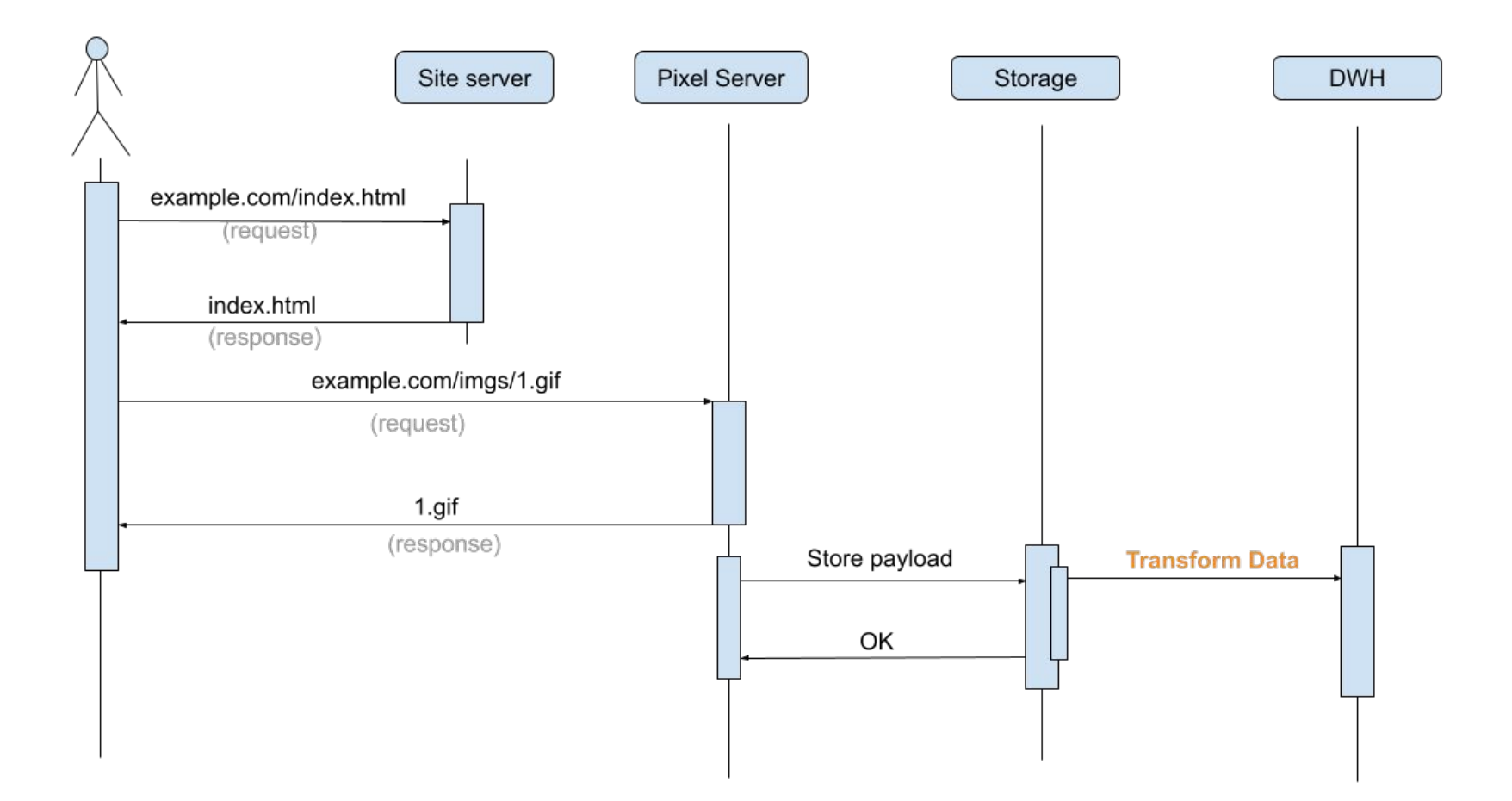

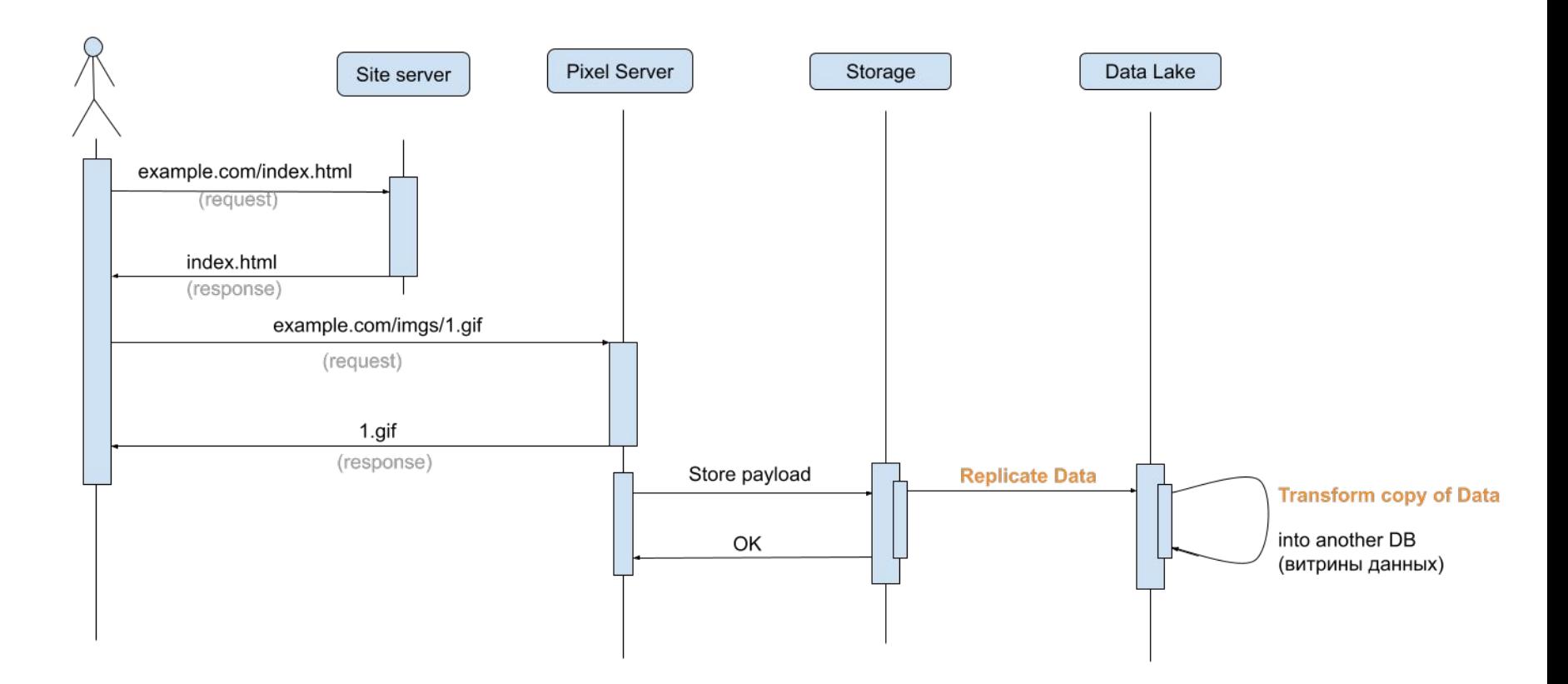

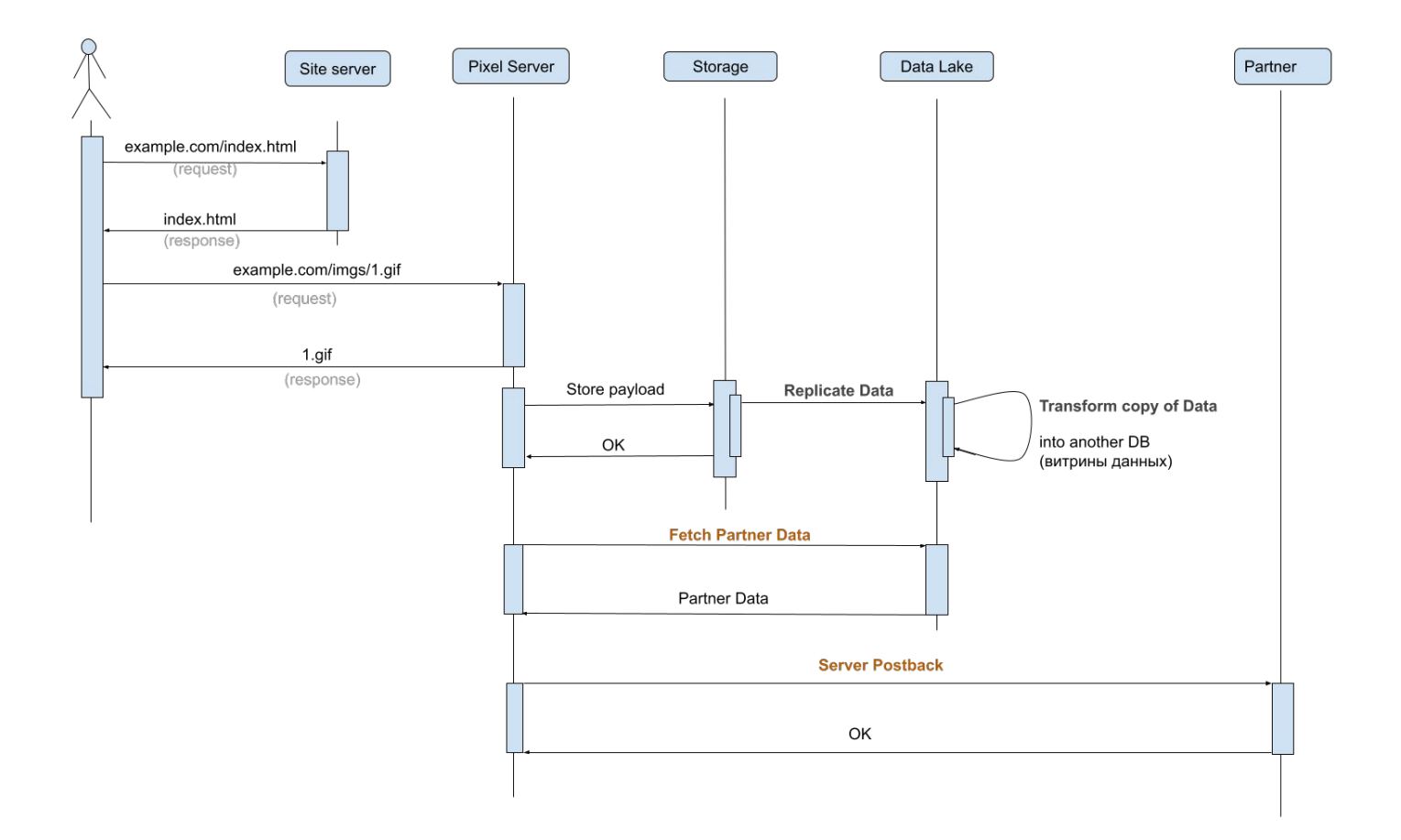

#### DWH vs Data Lake

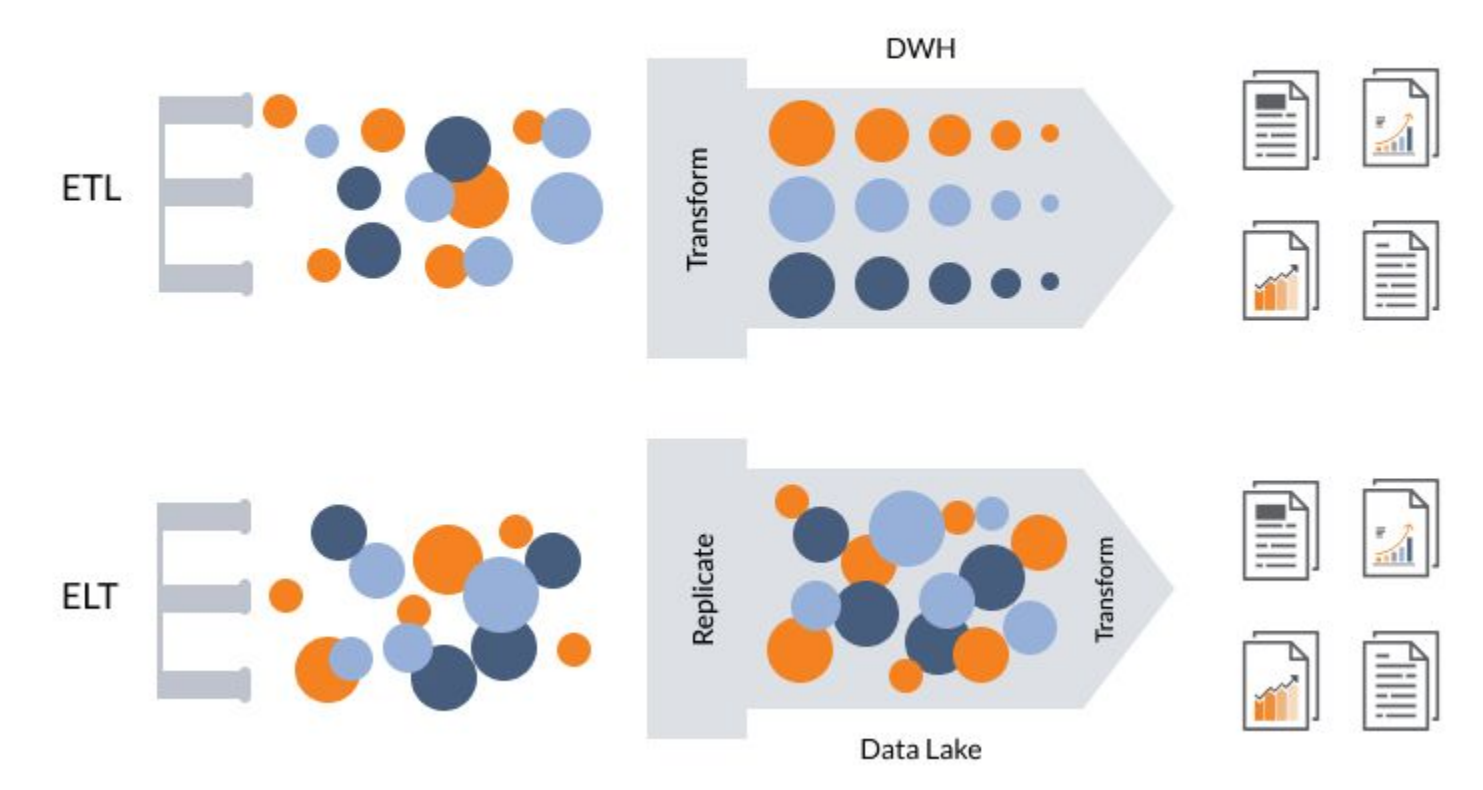

Размер планируемого трафика

# Apache

# K

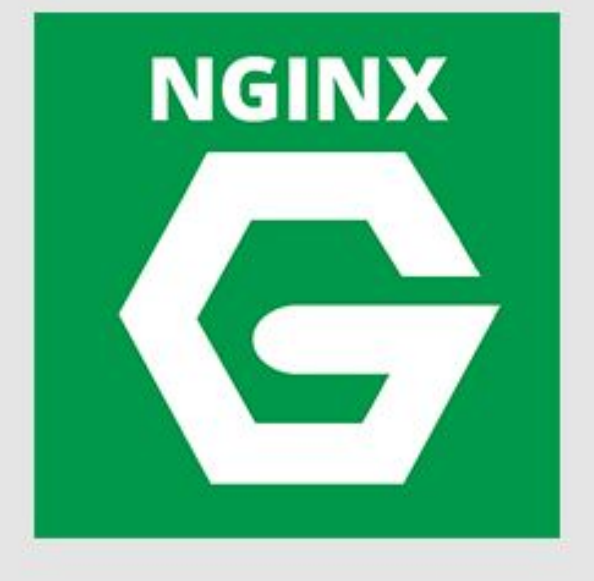

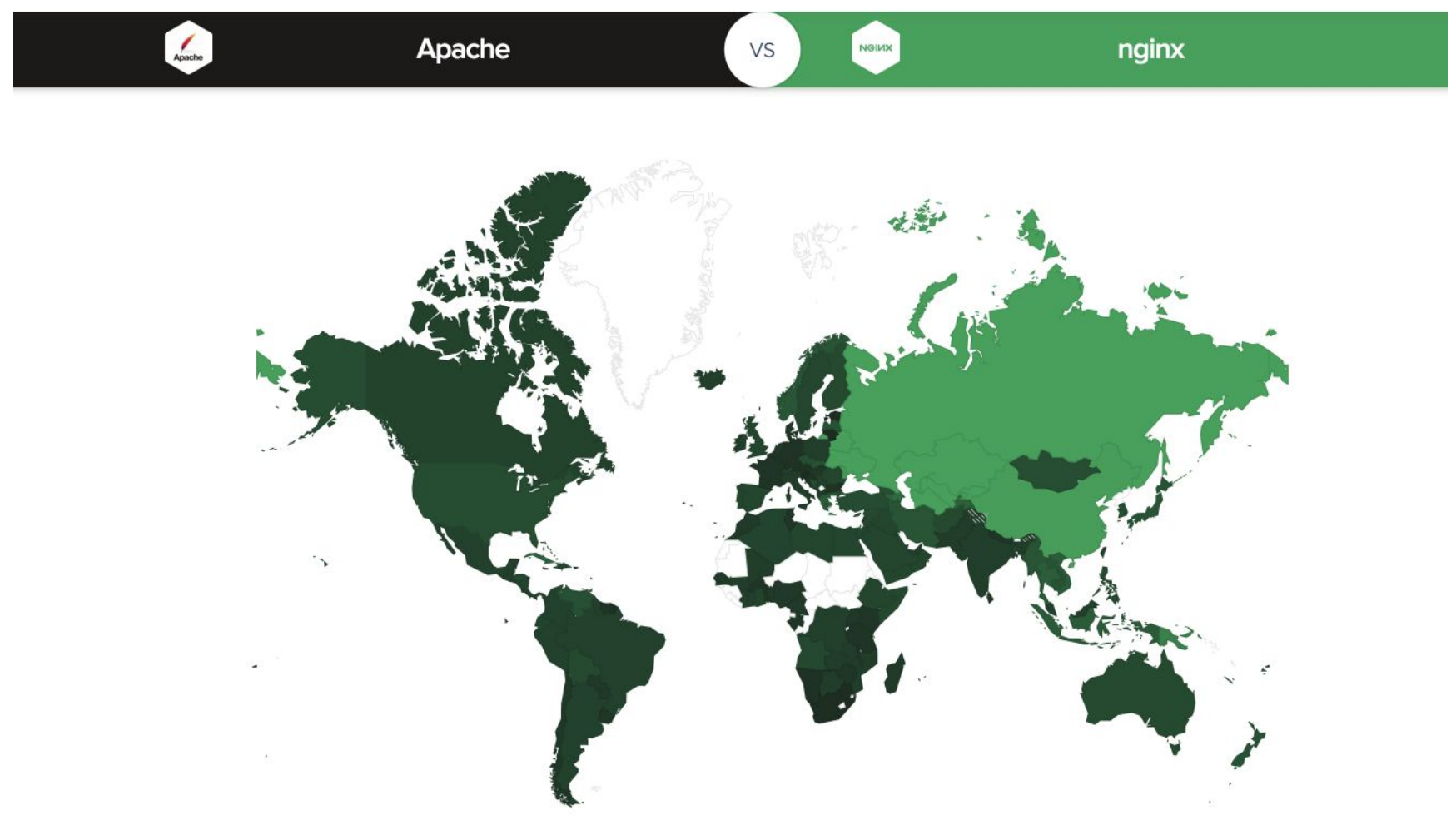

https://www.similartech.com/compare/apache-vs-nginx

#### Стандартные логи

http {

}

access\_log /var/log/nginx/example\_ru\_access.log;

...

 $\bullet\quad\bullet\quad\bullet$ 

#### Будем сохранять логи в собственном формате?

http{

 $\}$ 

```
log format custom '$remote addr - $remote user [$time local] '
                                       ""$request" $status $body bytes sent '
                                       ""$http referer" "$http user agent" '
                                       ""$http x forwarded for" $request id '
                                       '$geoip country name $geoip country code '
                                      '$geoip region name $geoip city ';
```
access log /var/log/nginx/example ru access.log custom;

#### Не забываем про ротацию

```
# cat /etc/logrotate.d/nginx
```

```
/var/log/nginx/*log {
    create 0644 nginx nginx
    daily
    rotate 50
    missingok
    notifempty
    compress
    sharedscripts
    postrotate
         /bin/kill -USR1 `cat /run/nginx.pid 2>/dev/null` 2>/dev/null || true
    endscript
```
#### **А НТТР заголовки?**

 $\}$ 

```
header_filter_by_lua_block {
 local h = ngx.read.get_headers()for k, v in pairs(h) do
   ngx.log(ngx.ERR, "Got header "..k..": "..v..";")
 end
```
#### Apache HTTP Server

[adult swim] 29

#### PHP

```
<?php
   $img = "1px.get";
```

```
 header("Content-Type: image/jpeg");
 header("Content-Length: " . filesize($img));
echo file_get_contents($img);
```
#### Go

}

```
func Pxl() (*bytes.Buffer, error) {
    buffer := new(bytes.Buffer)
    m := image.NewRGBA(image.Rect(0, 0, 1, 1))clr := color.RGBA{B: 0, A: 0}
    draw.Draw(m, m.Bounds(), &image.Uniform{C: clr}, image.Point{}, draw.Src)
    var img image.Image = m
    if err := jpeg.Encode(buffer, img, nil); err != nil {
         return nil, err
    }
```

```
return buffer, nil
```
#### Или чуть попроще

```
func Pxl() (*bytes.Buffer, error) {
      var buf bytes. Buffer
      err := \text{gif.Fncode}(\&\text{buf},\text{image.Fect}(\theta,\ \theta,\ 1,\ 1),\&\text{gif.Options}(\text{NumColors}: 1))
```

```
return &buf, err
```
 $\}$ 

#### **HugePages**

echo madvise > /sys/kernel/mm/transparent hugepage/enabled

\$ always [madvise] never Charger Ref.

<https://www.kernel.org/doc/Documentation/vm/transhuge.txt>

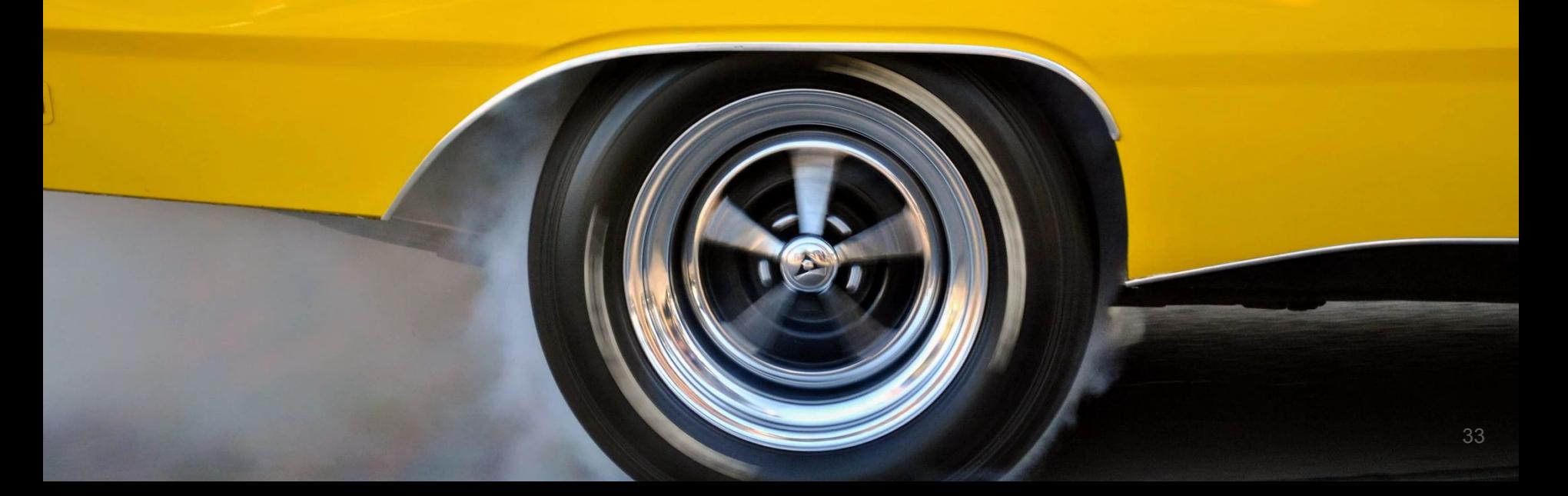

#### Dramatic System CPU drop disabling Transparent Huge Pages on Hadoop with CentOS6/RHEL6 Hadoop nodes

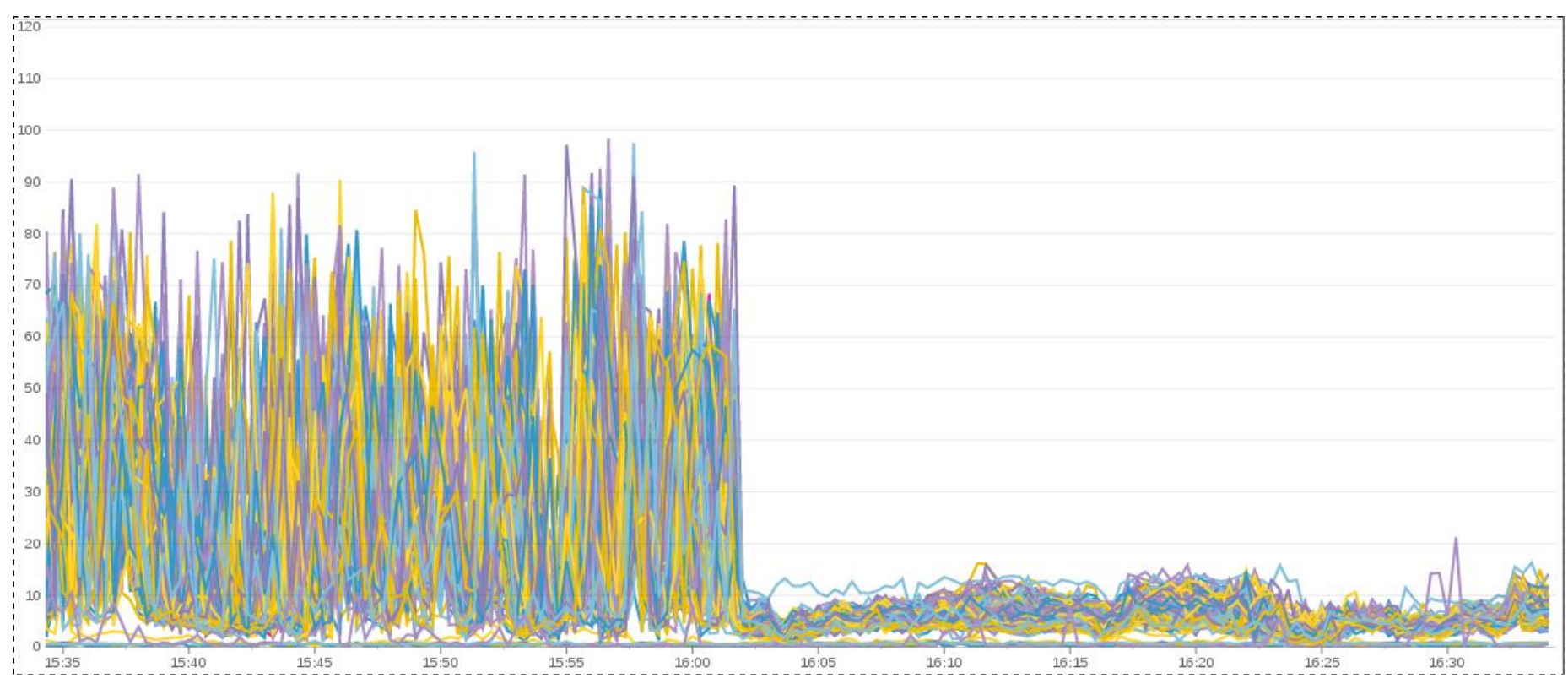

<http://www.ghostar.org/2015/02/transparent-huge-pages-on-hadoop-makes-me-sad/> <sup>34</sup>

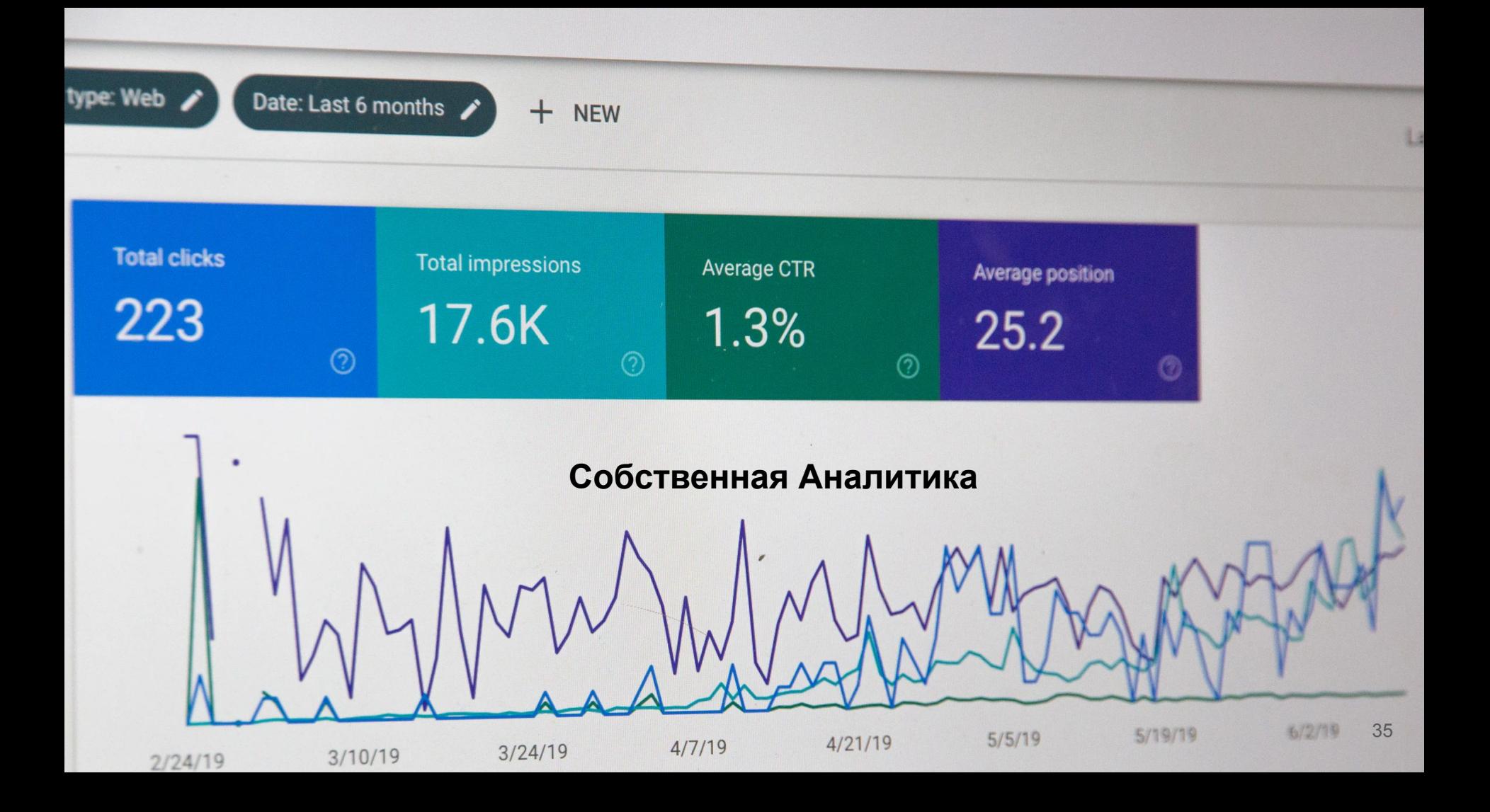

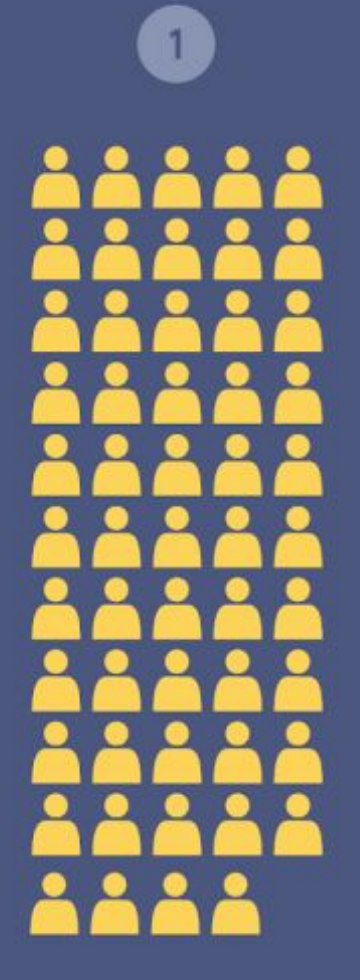

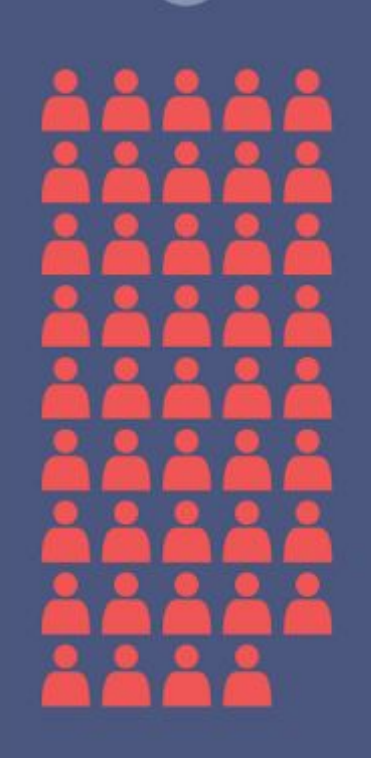

 $\overline{2}$ 

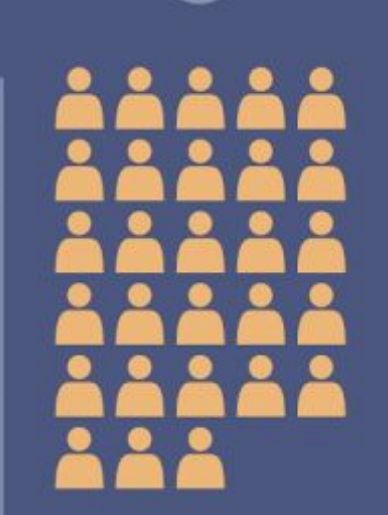

 $\overline{3}$ 

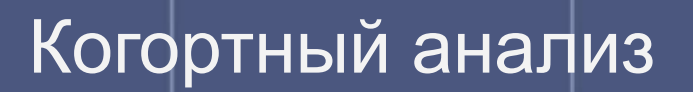

 $4<sup>1</sup>$ 

5

#### Первая версия

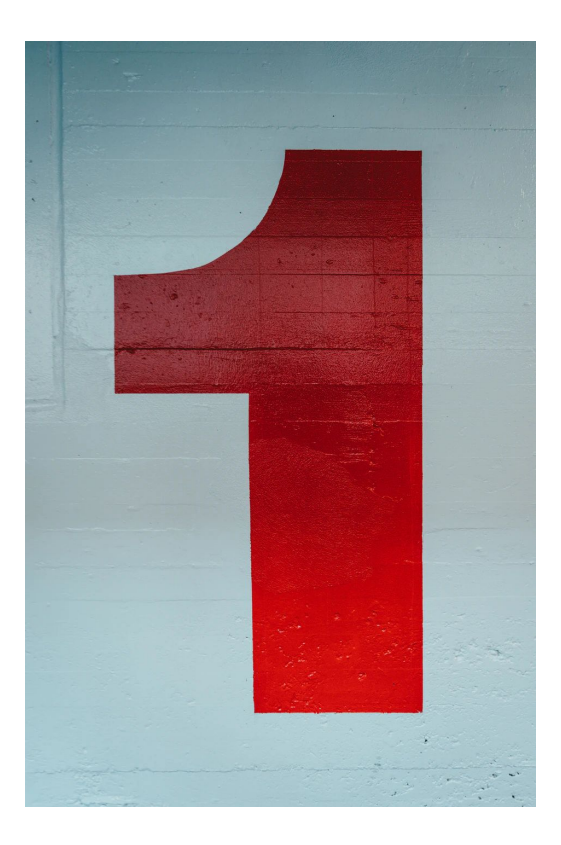

#### Вторая версия

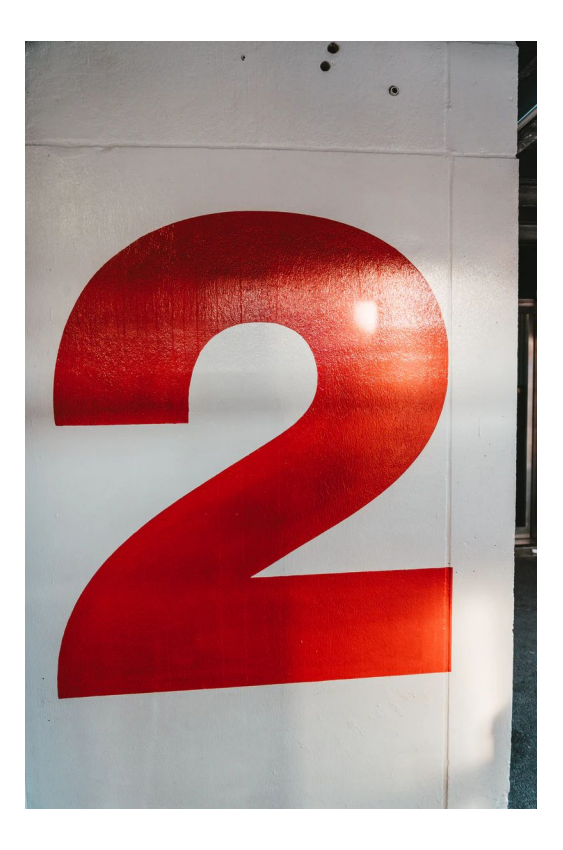

## Третья версия

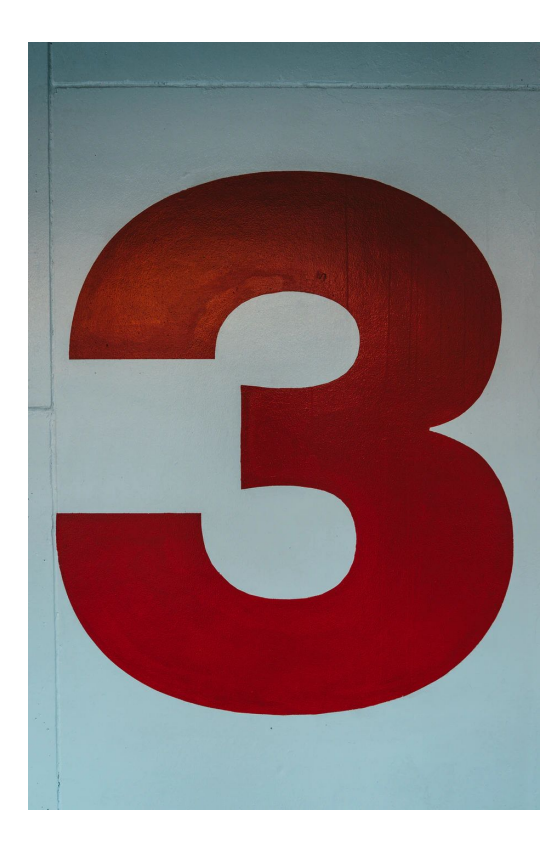

#### Боты как отдельный сегмент

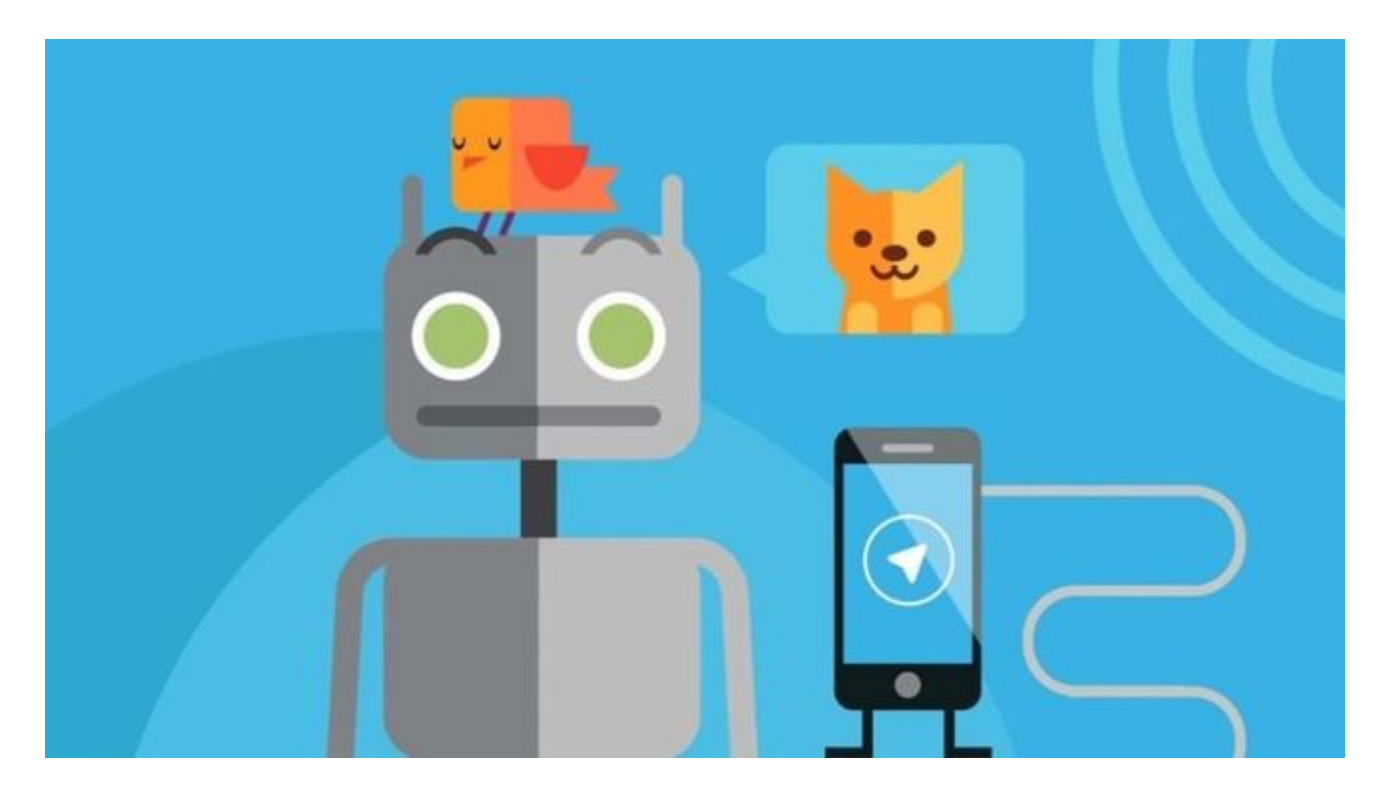

#### Первая версия была реализована

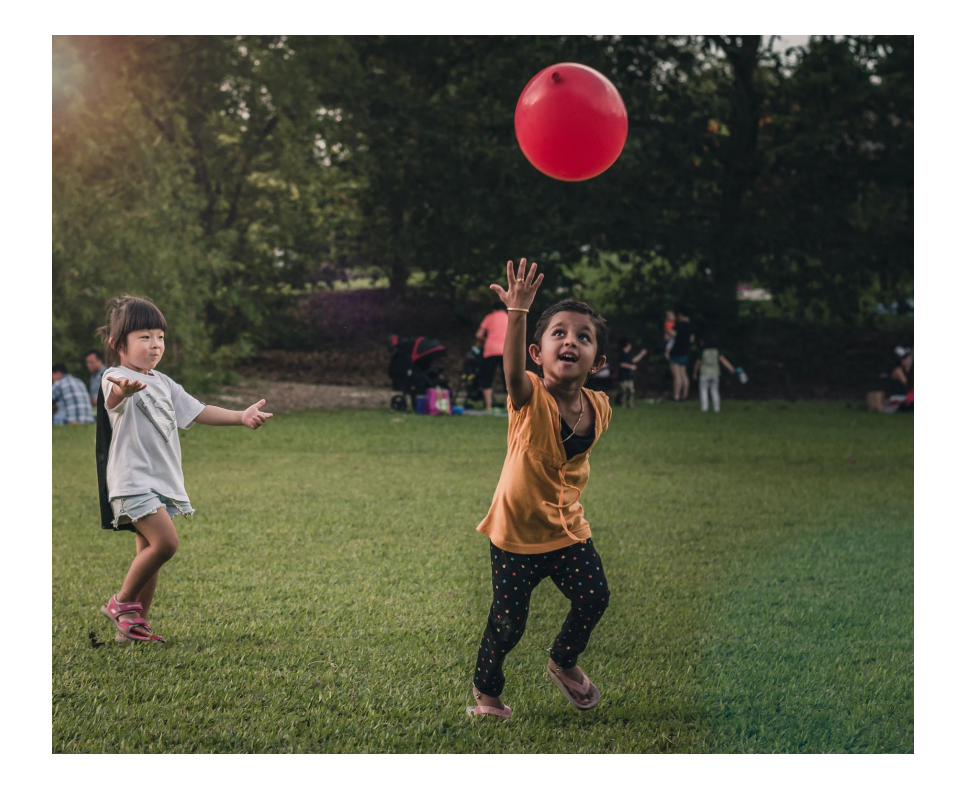

#### Вторая версия

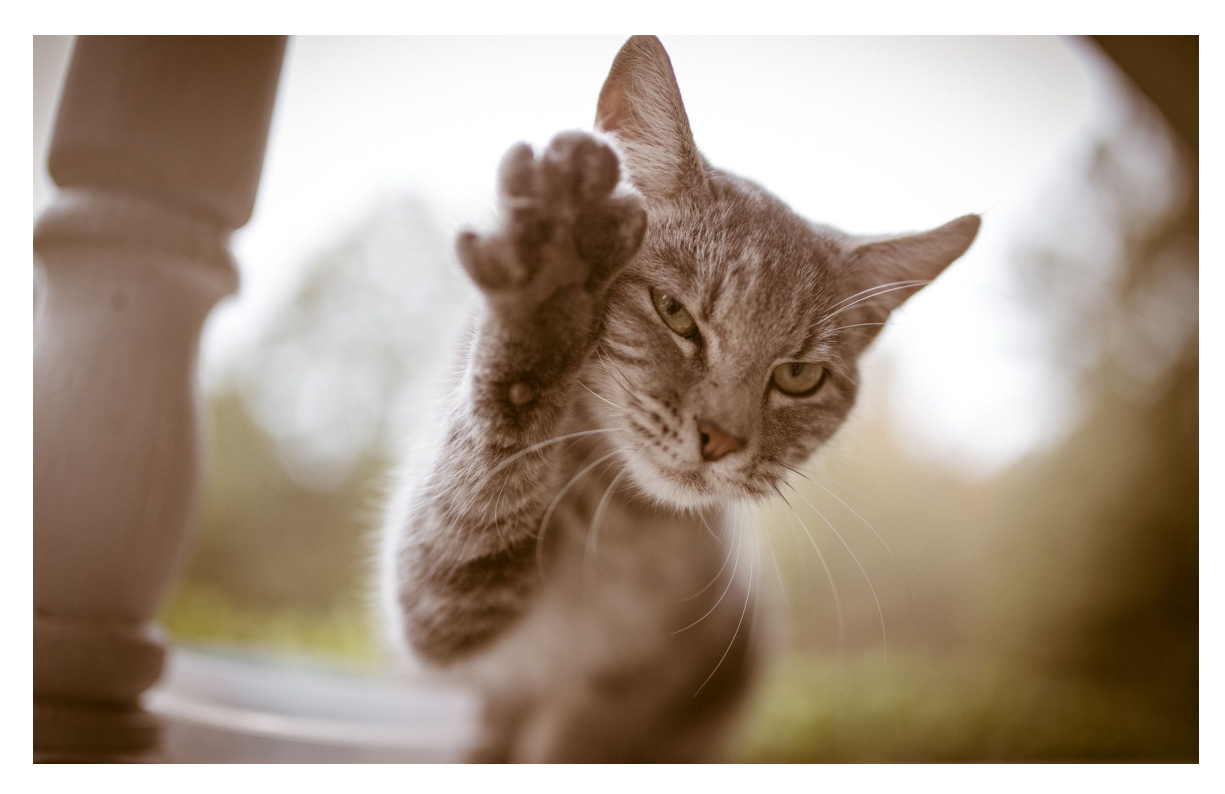

## Третья версия

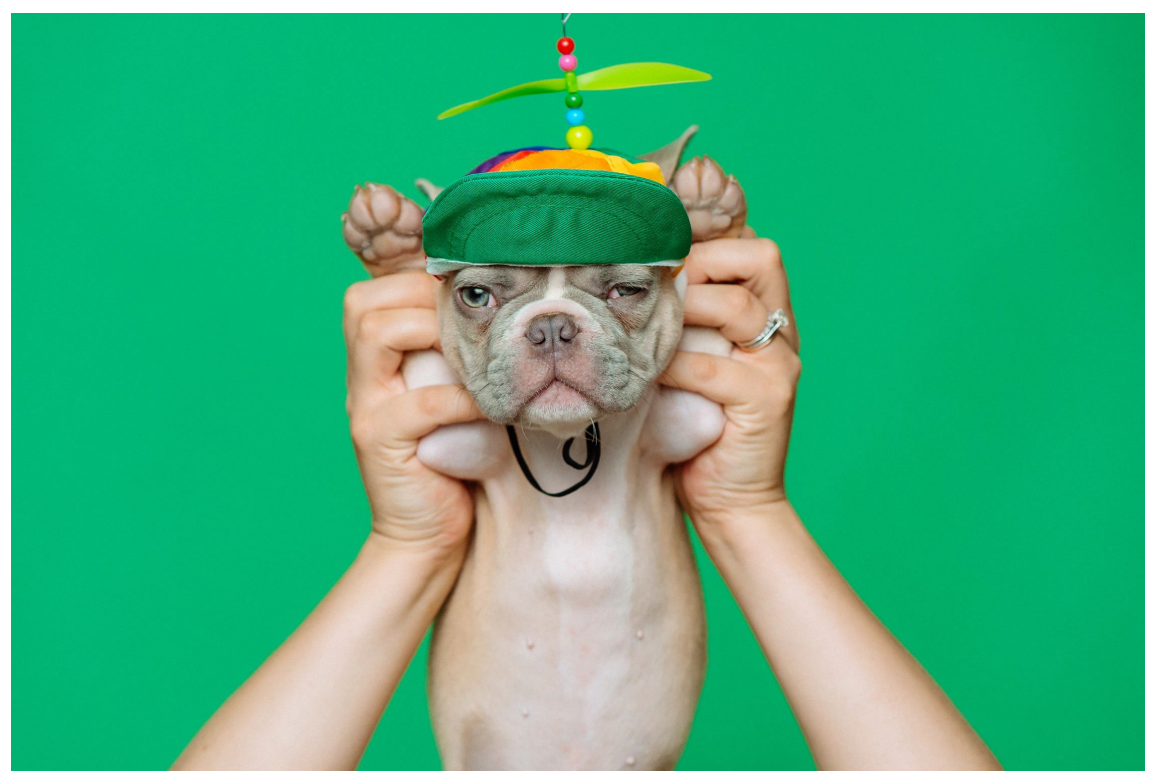

## 2020 + Safari and Firefox

«Яндекс Метрике», «Google Аналитике» и пикселям пришел конец?

Обновления Apple убивают все трекеры

#### Safari + tracker

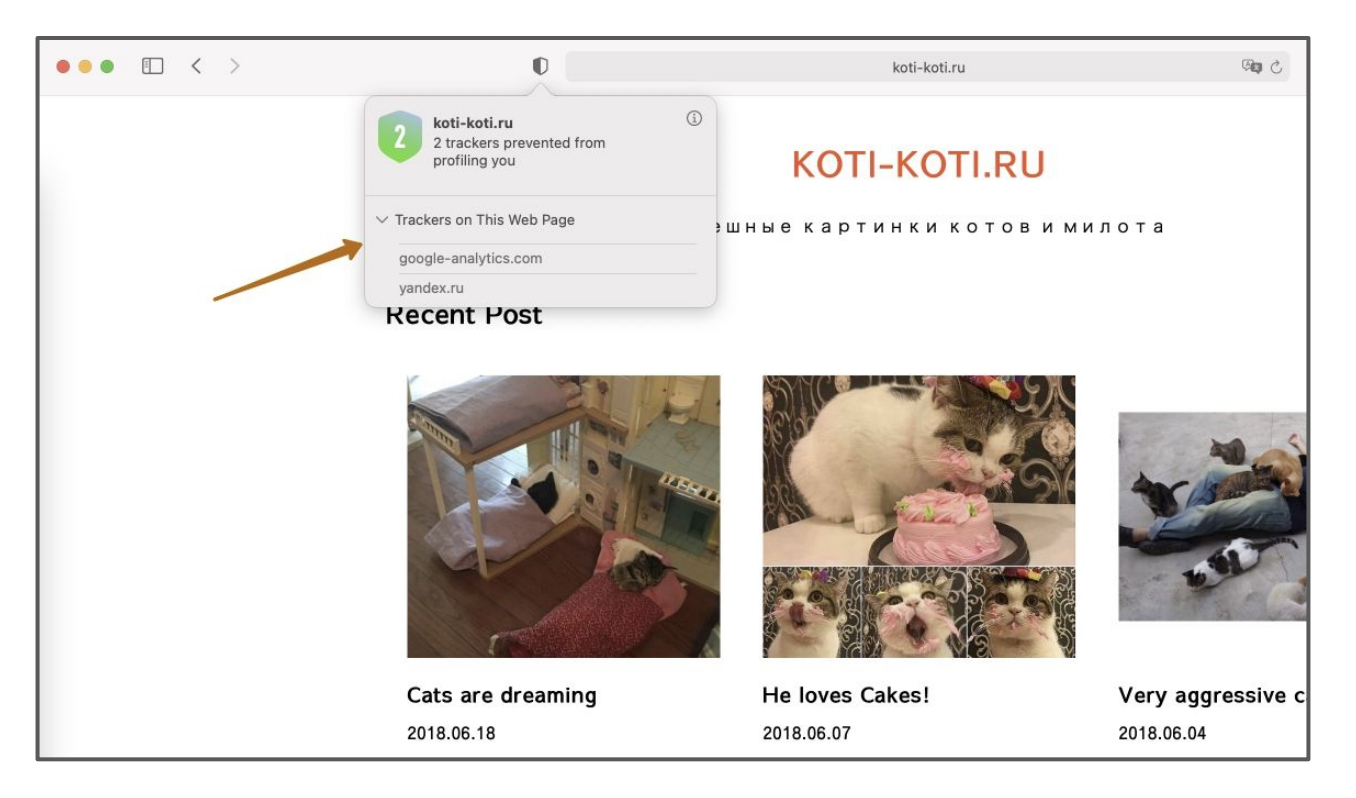

#### Firefox vs tracker

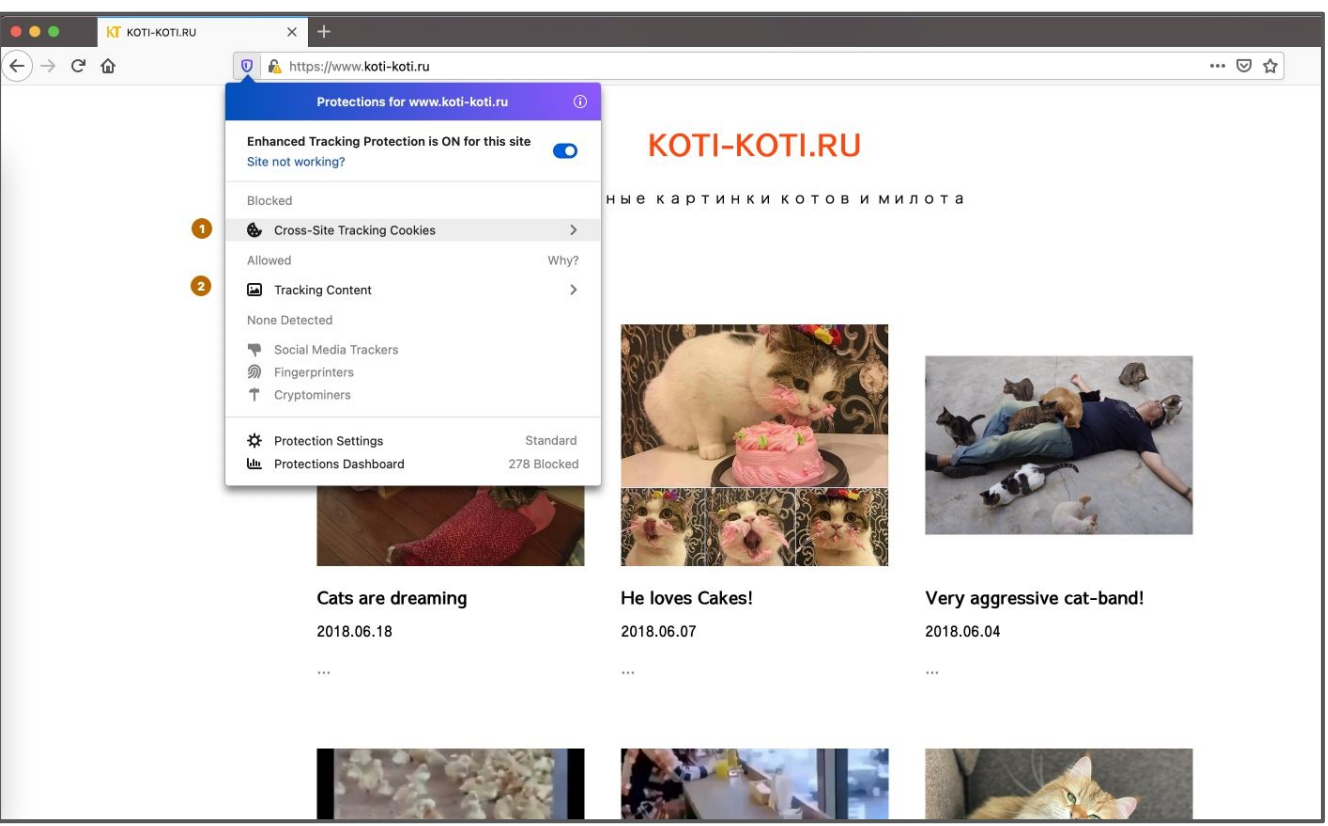

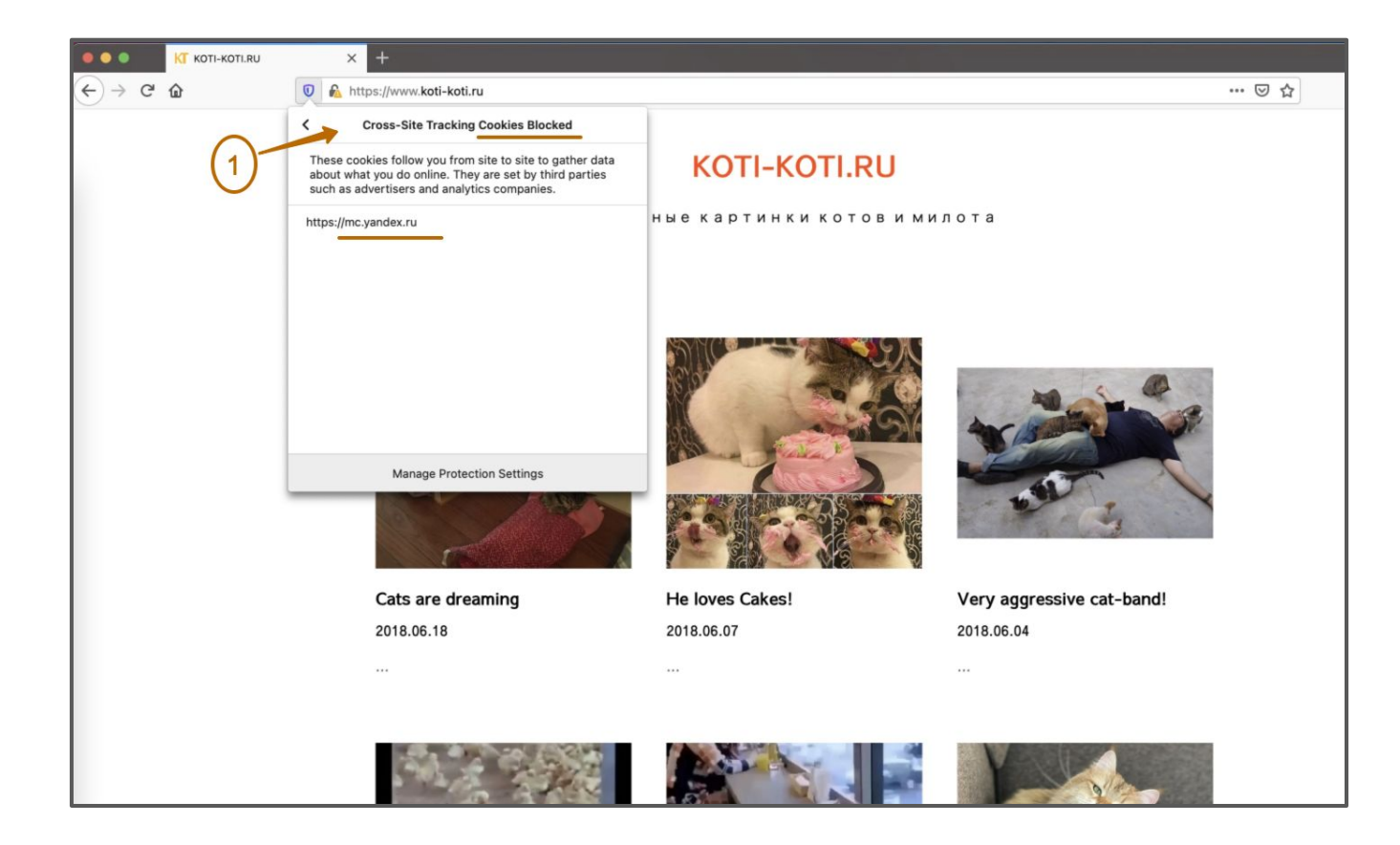

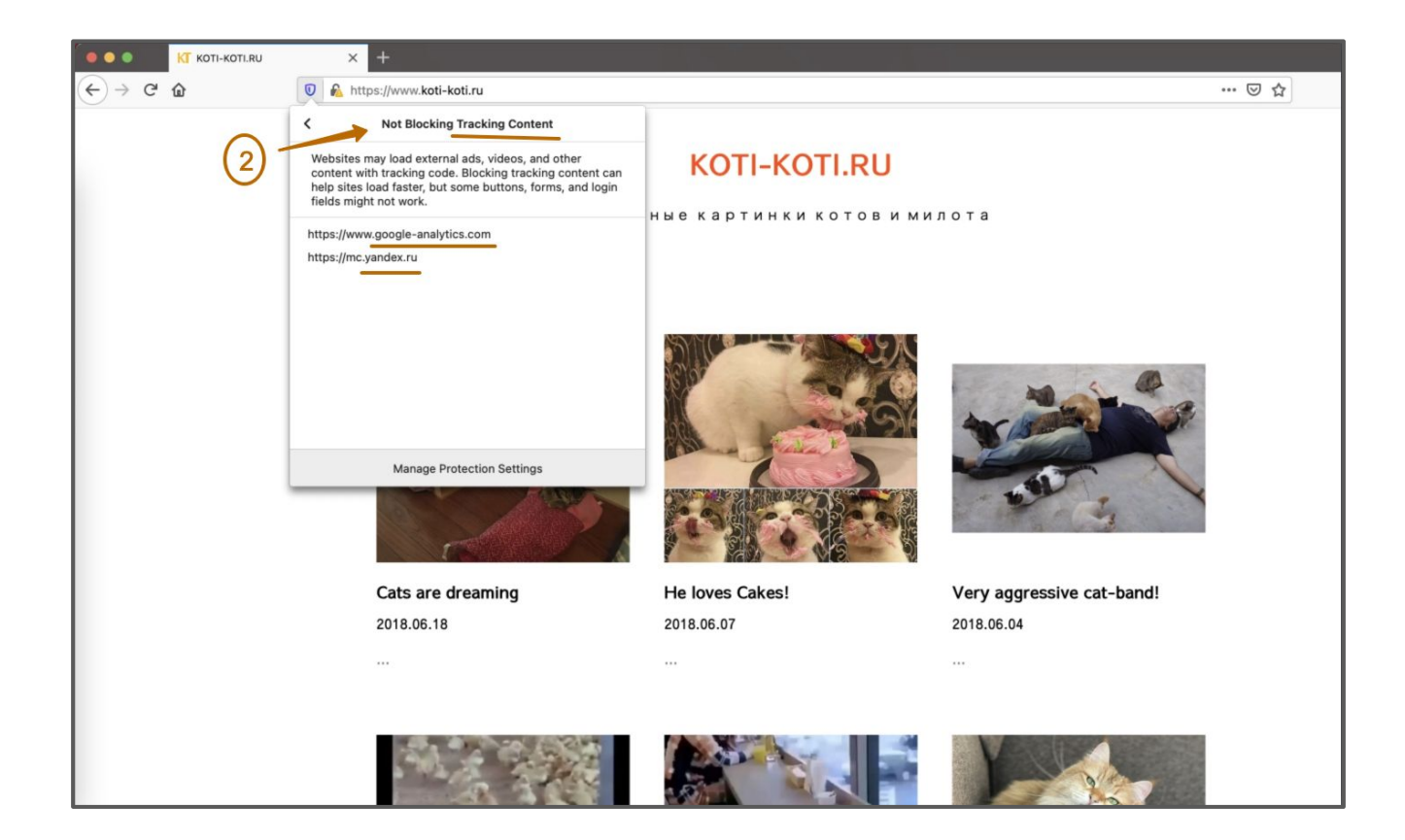

#### Firefox + Evernote

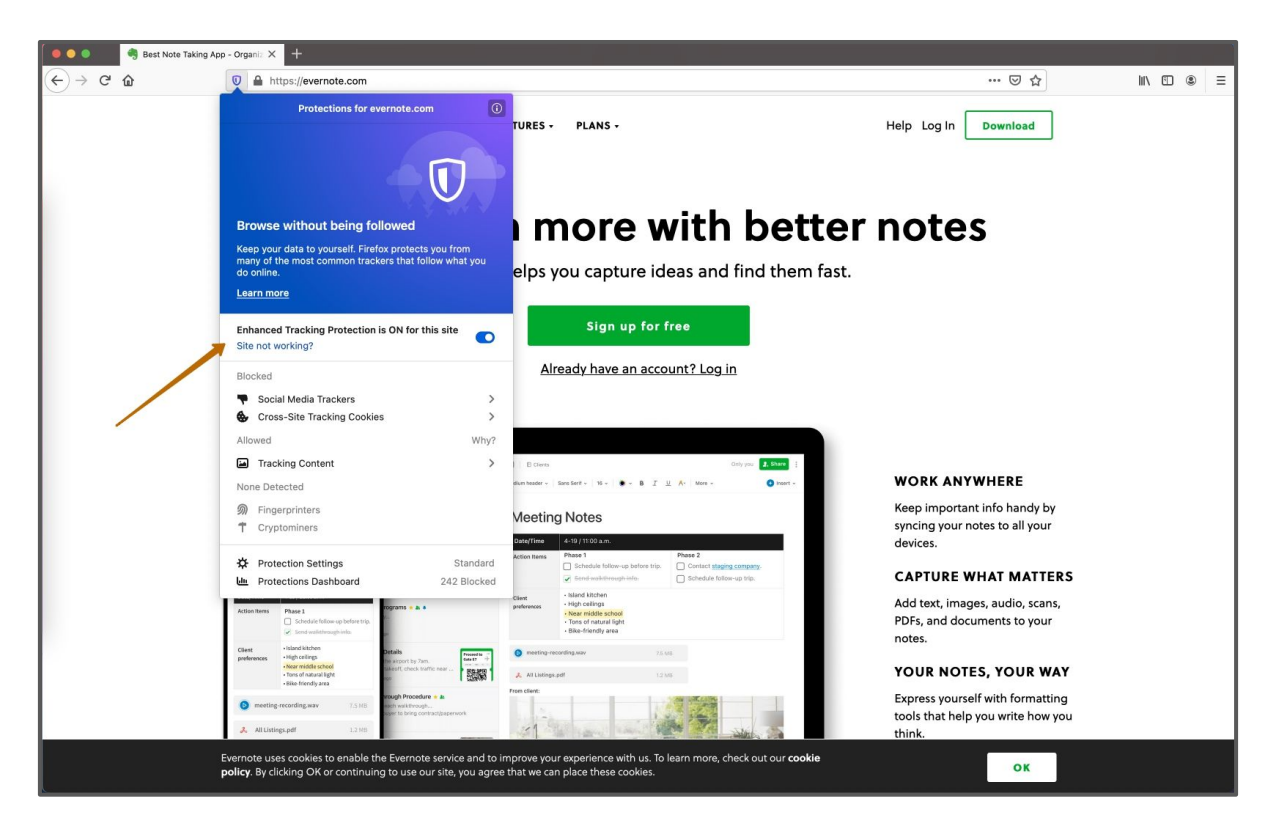

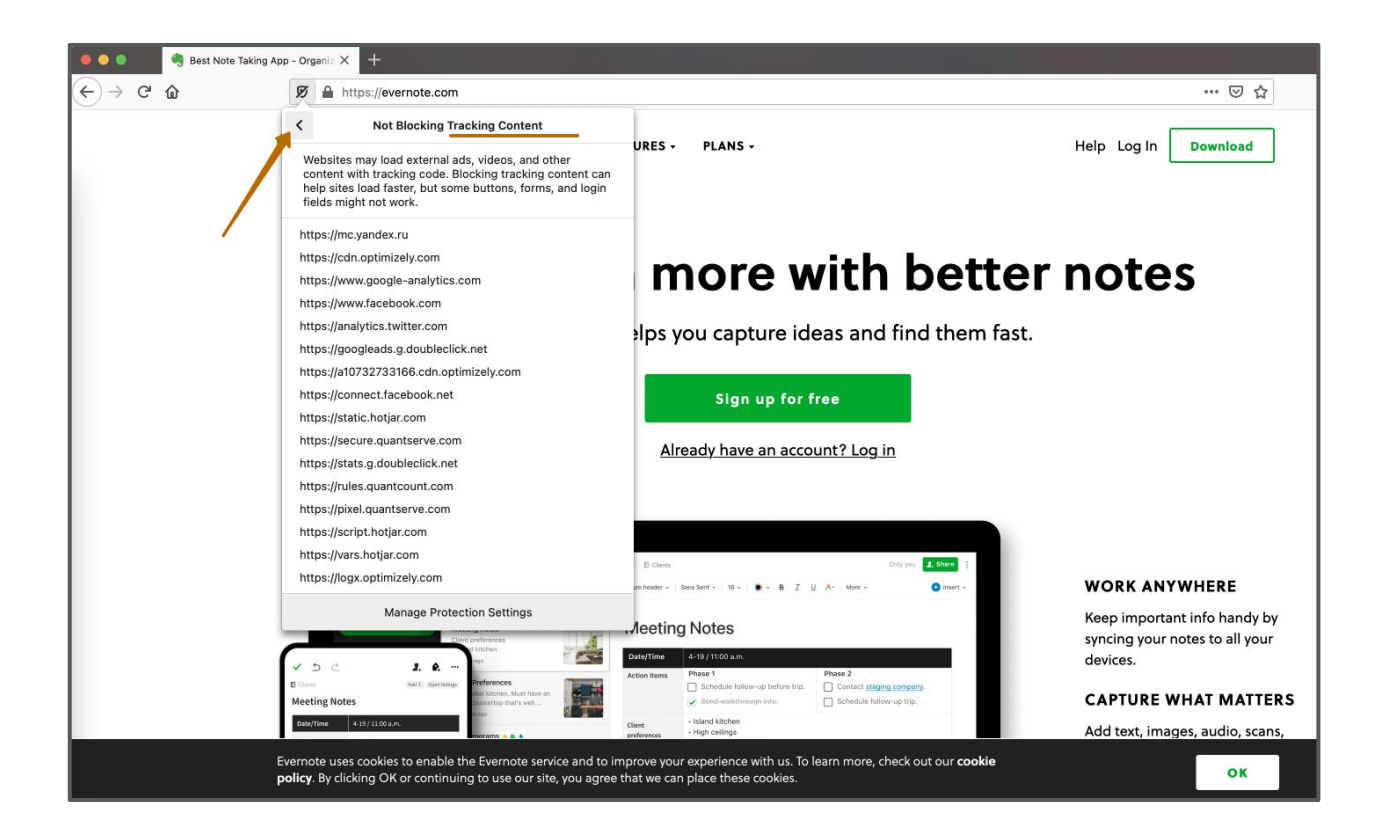

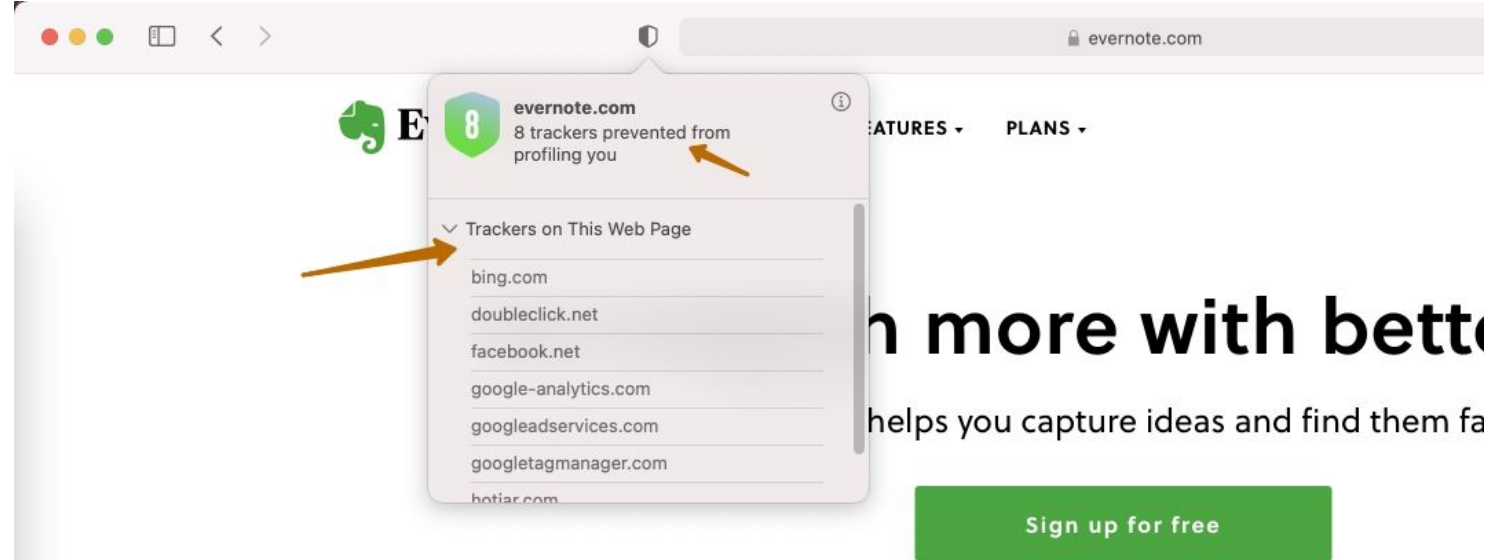

Already have an account? Log in

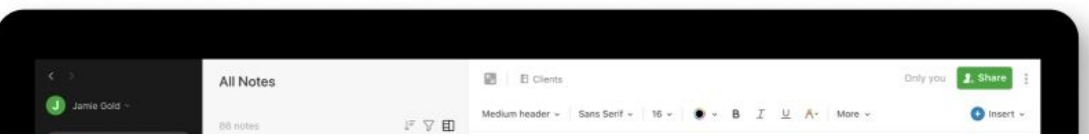

#### Отчёт Apple о трекерах на девайсе (не блокировка)

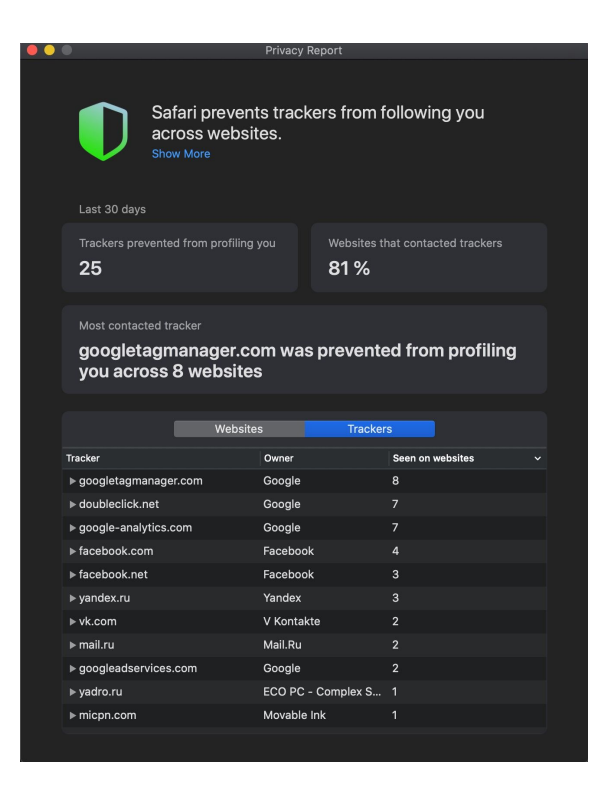

#### **Разделение - это возможности для эксперимента.**

[linkedin.com/in/roman-romadin/](https://www.linkedin.com/in/roman-romadin/)

[medium.com/@romanitalian](https://medium.com/@romanitalian)

[github.com/romanitalian](https://github.com/romanitalian)

[t.me/RomanRomadin](https://t.me/RomanRomadin)

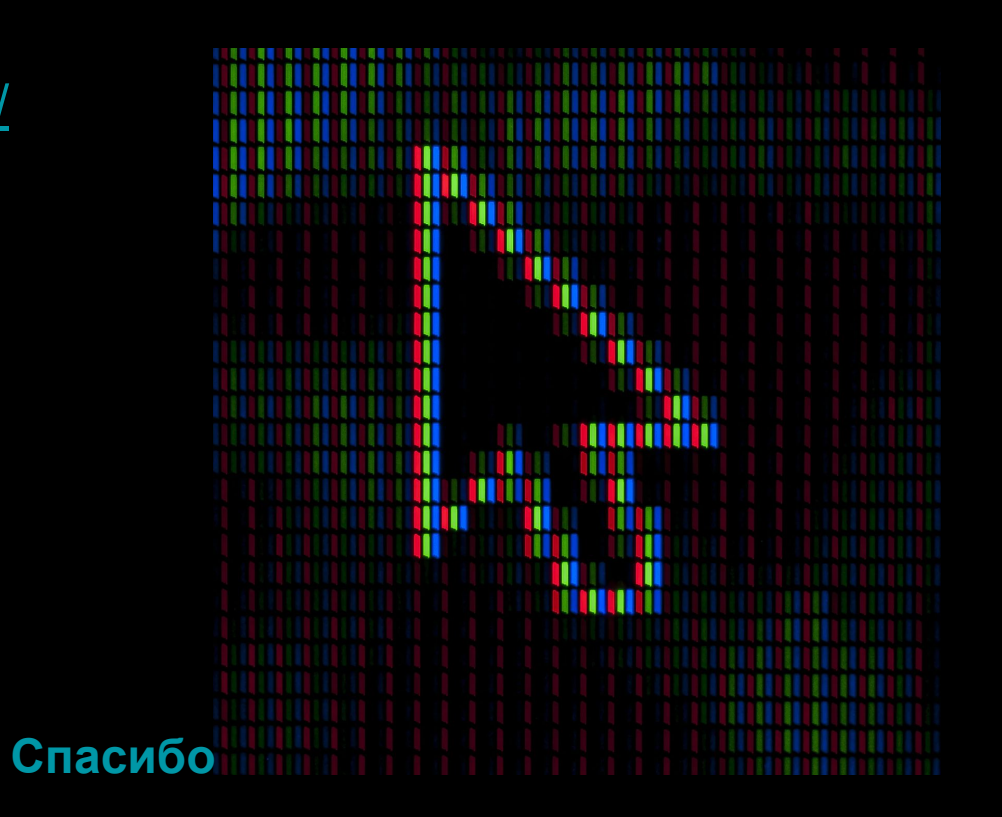